## MONITORING INTHE CLOUD

**ERIK LUPANDER** 

CADEC 2022.02.02 | CALLISTAENTERPRISE.SE

CALLISTA

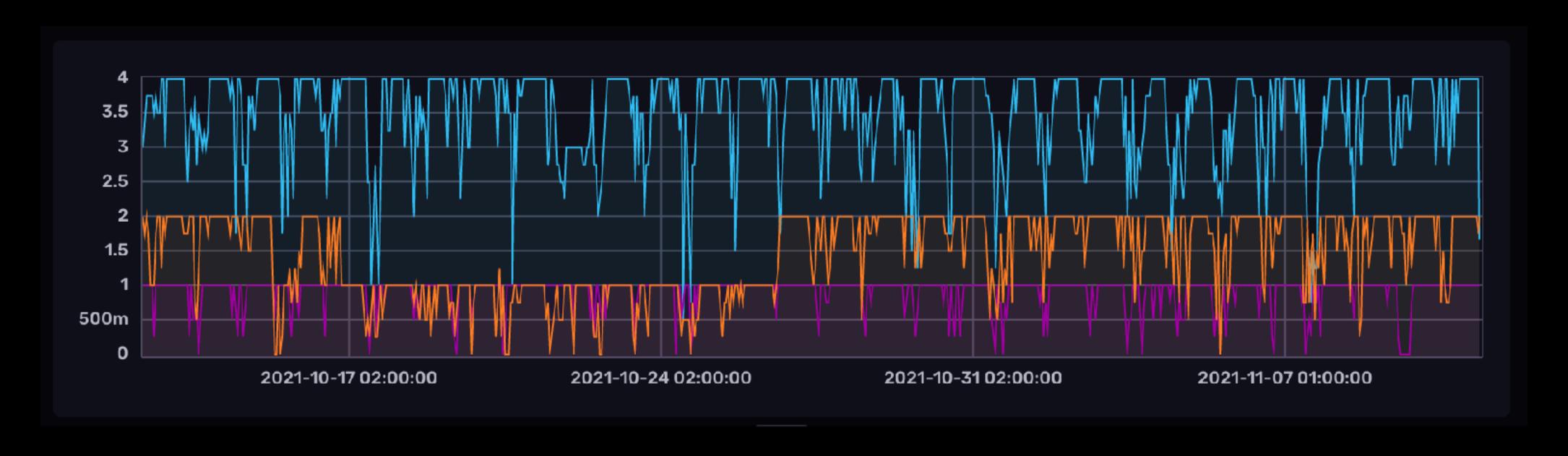

## MIDDLE AGED MEN...

## CROSSFIT

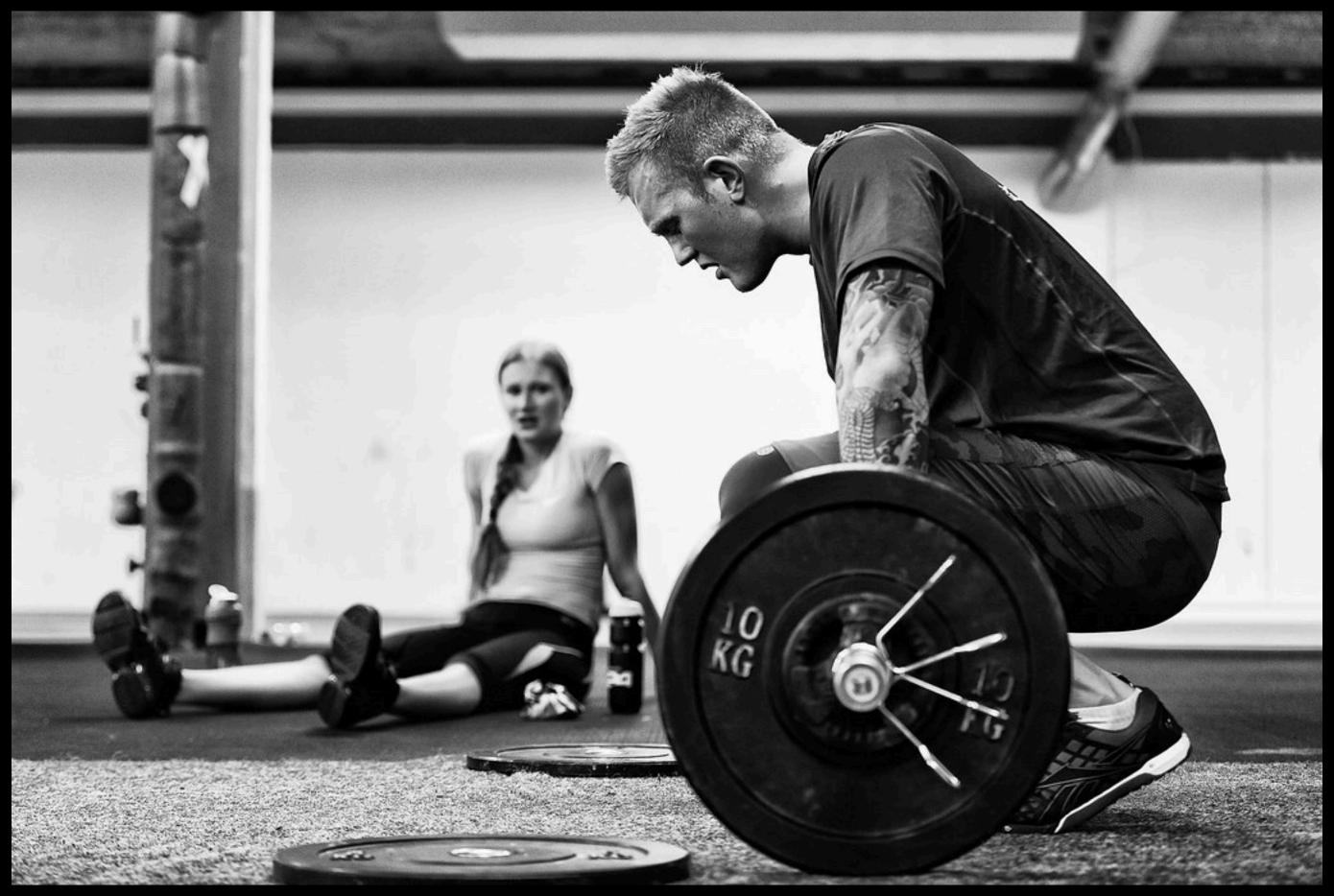

CC: HTTPS://WWW.FLICKR.COM/PHOTOS/RUNARE/13472386673

## CYCLING

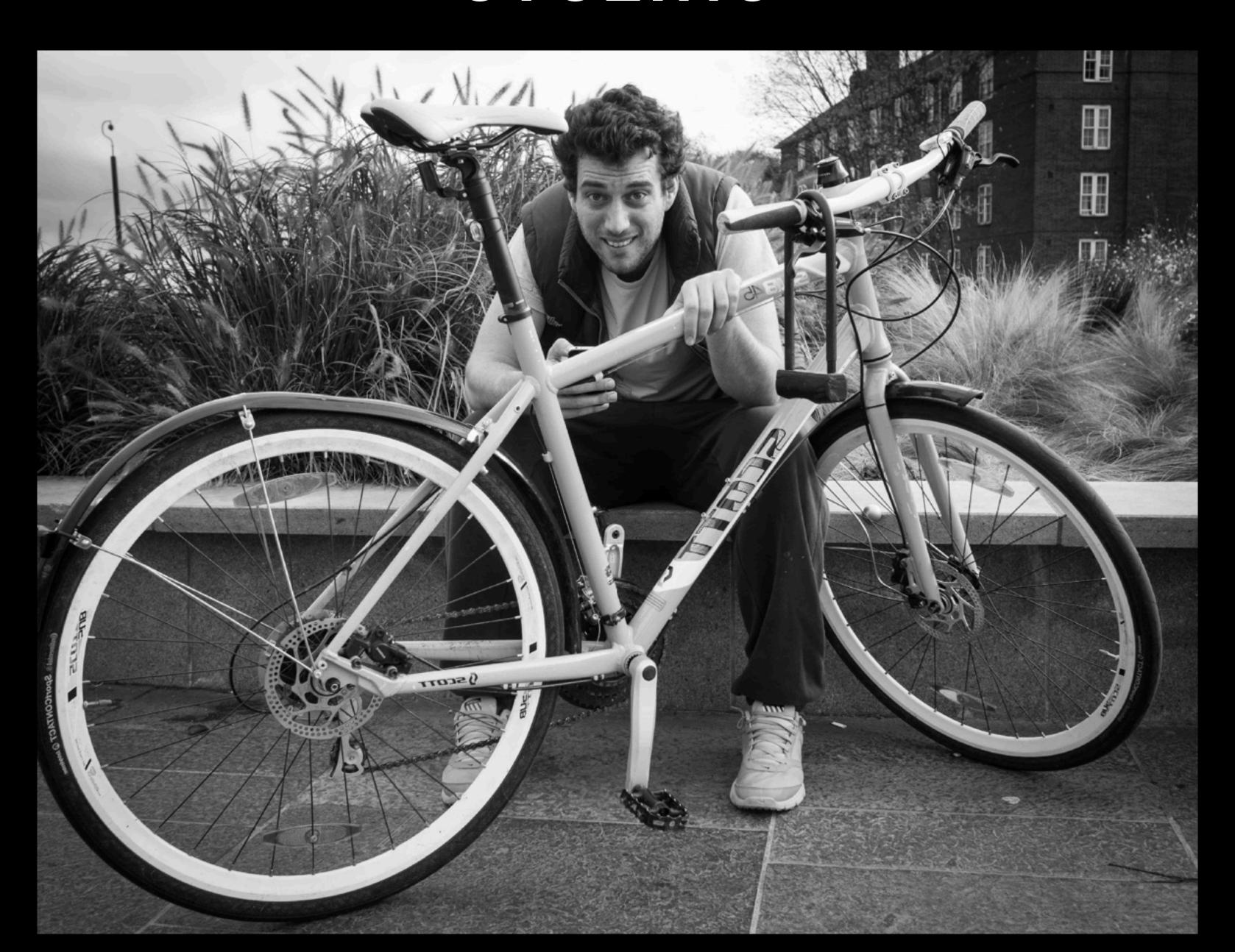

### PADEL

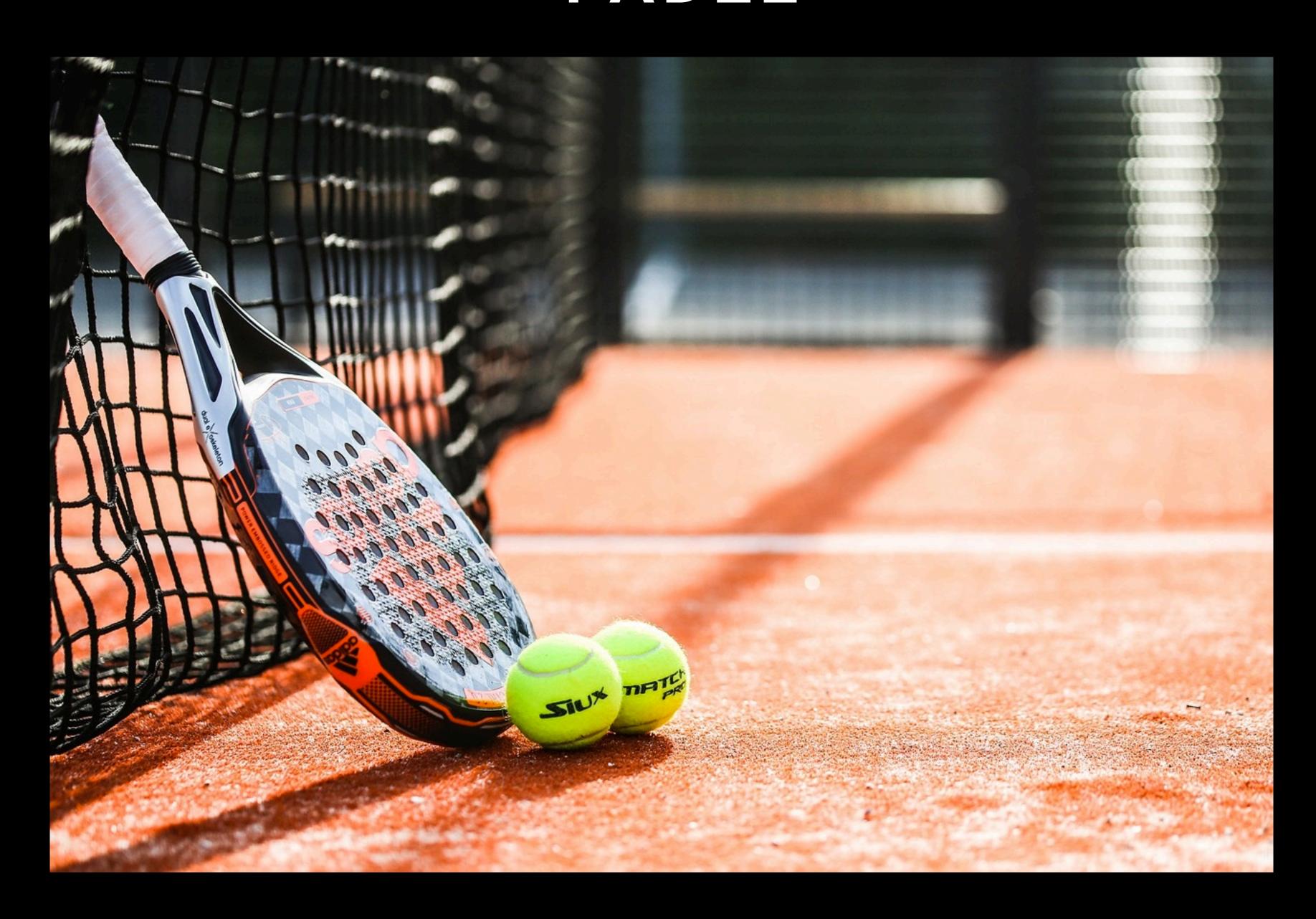

### ELECTRIC CARS

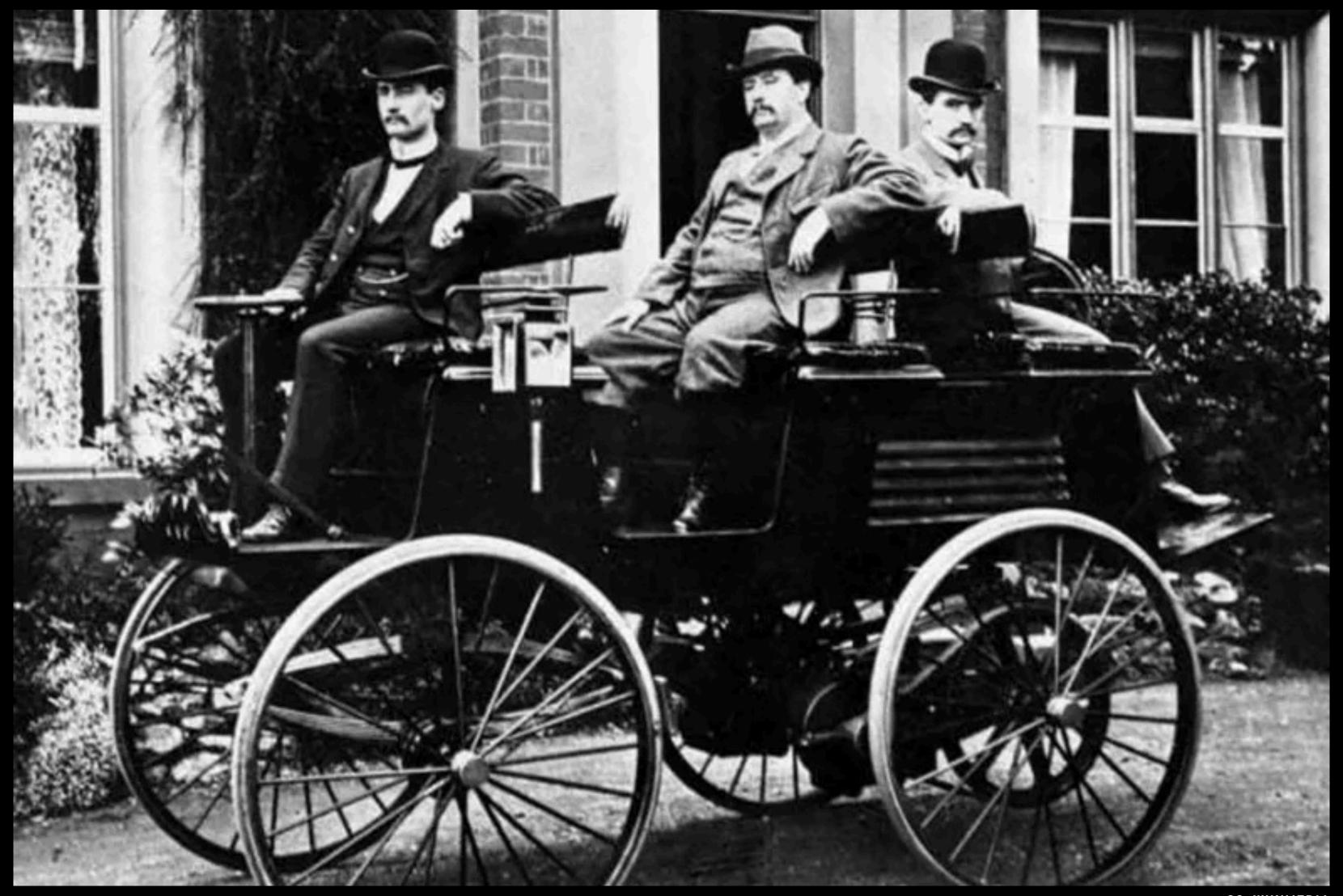

## ELECTRIC CARS

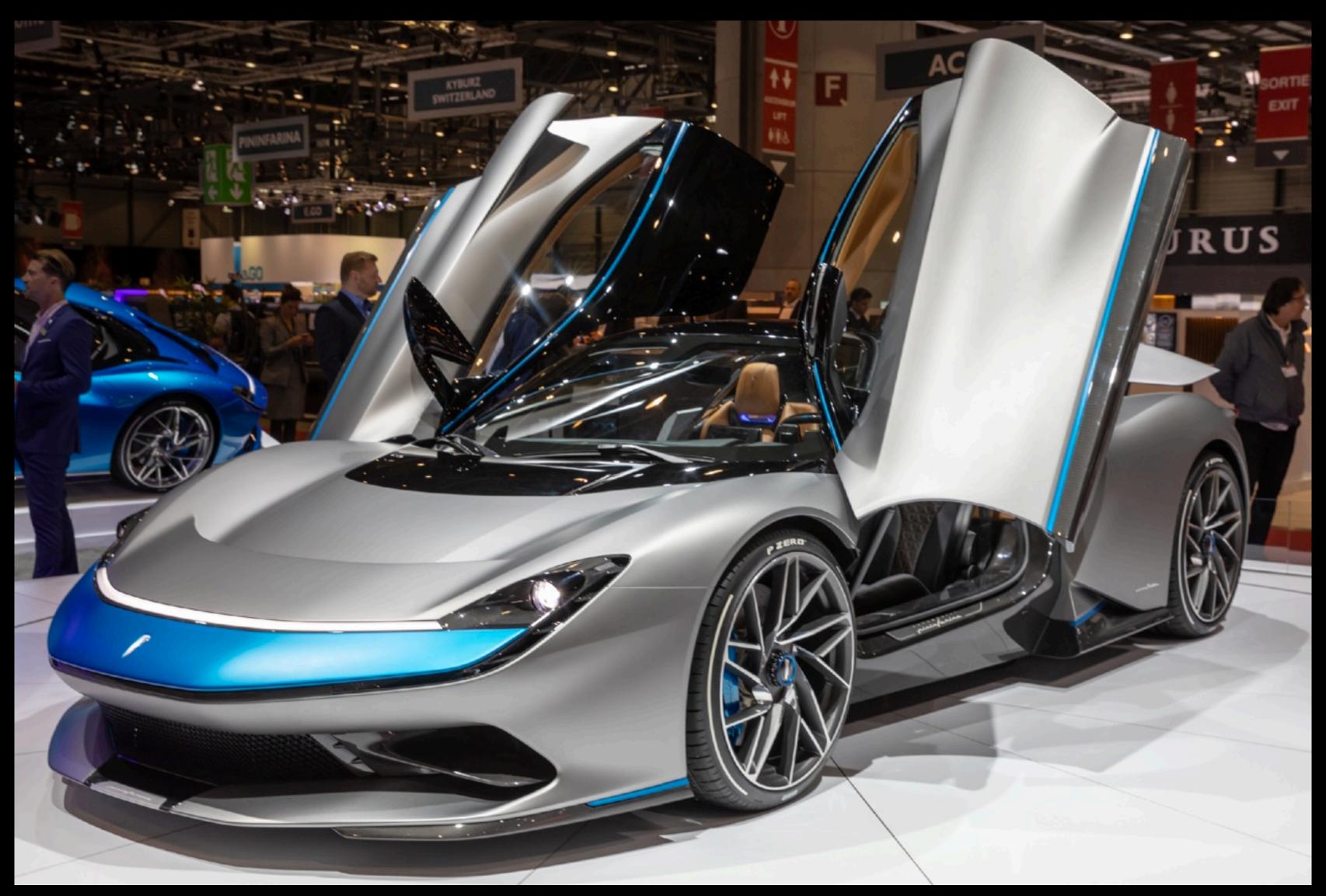

## TODAY'S TOPIC:

## THE ELECTRIC CAR CHARGING PROBLEM

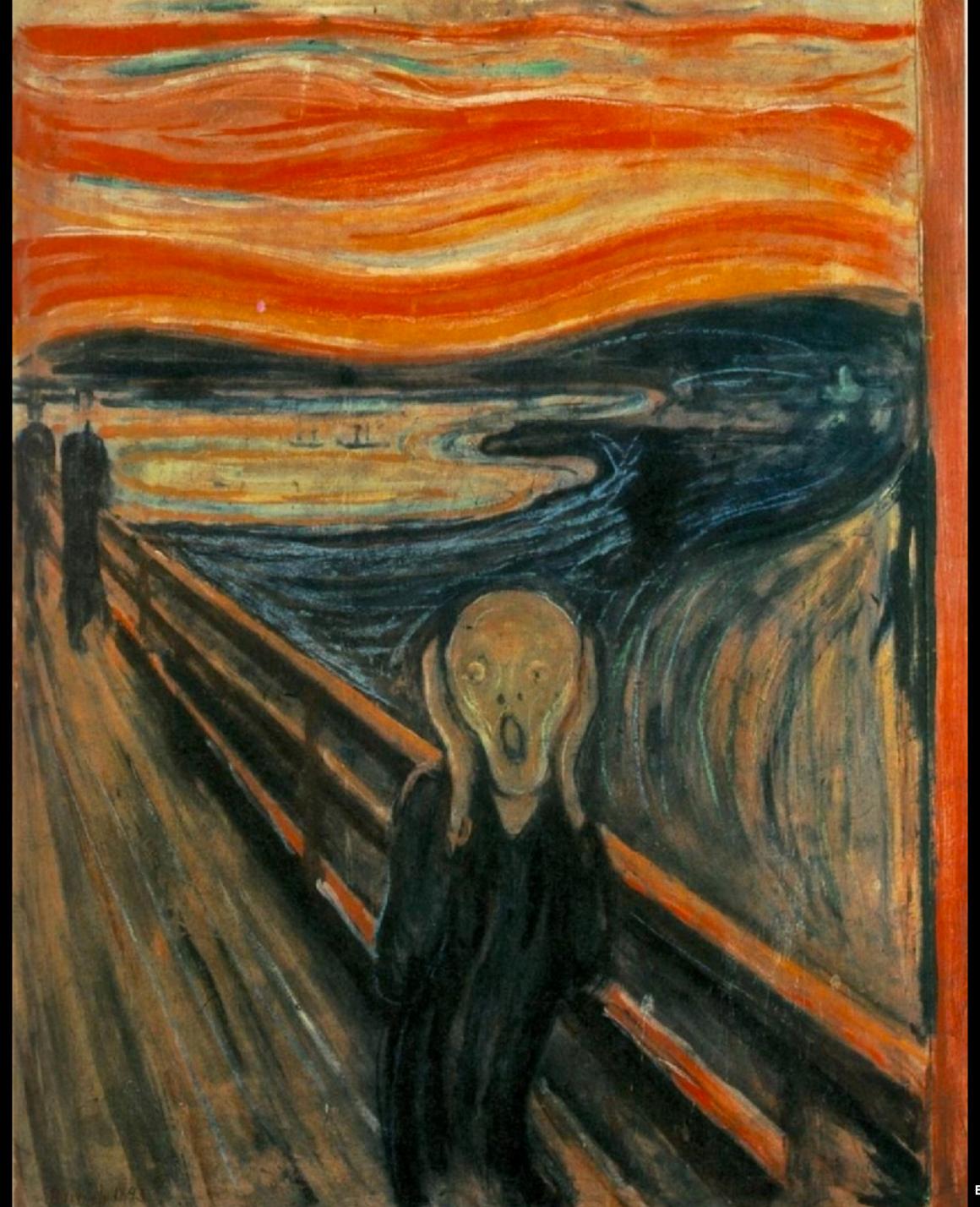

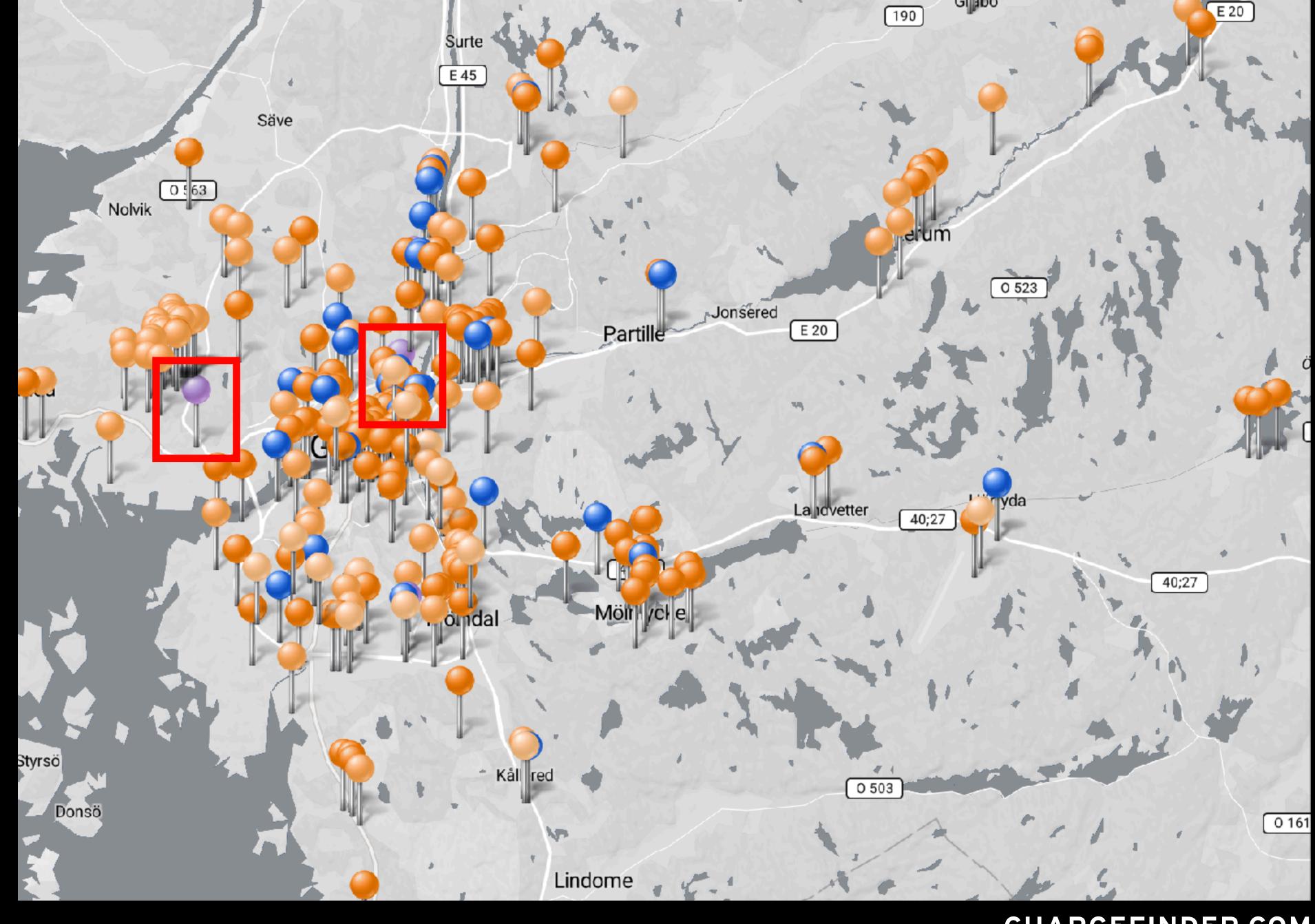

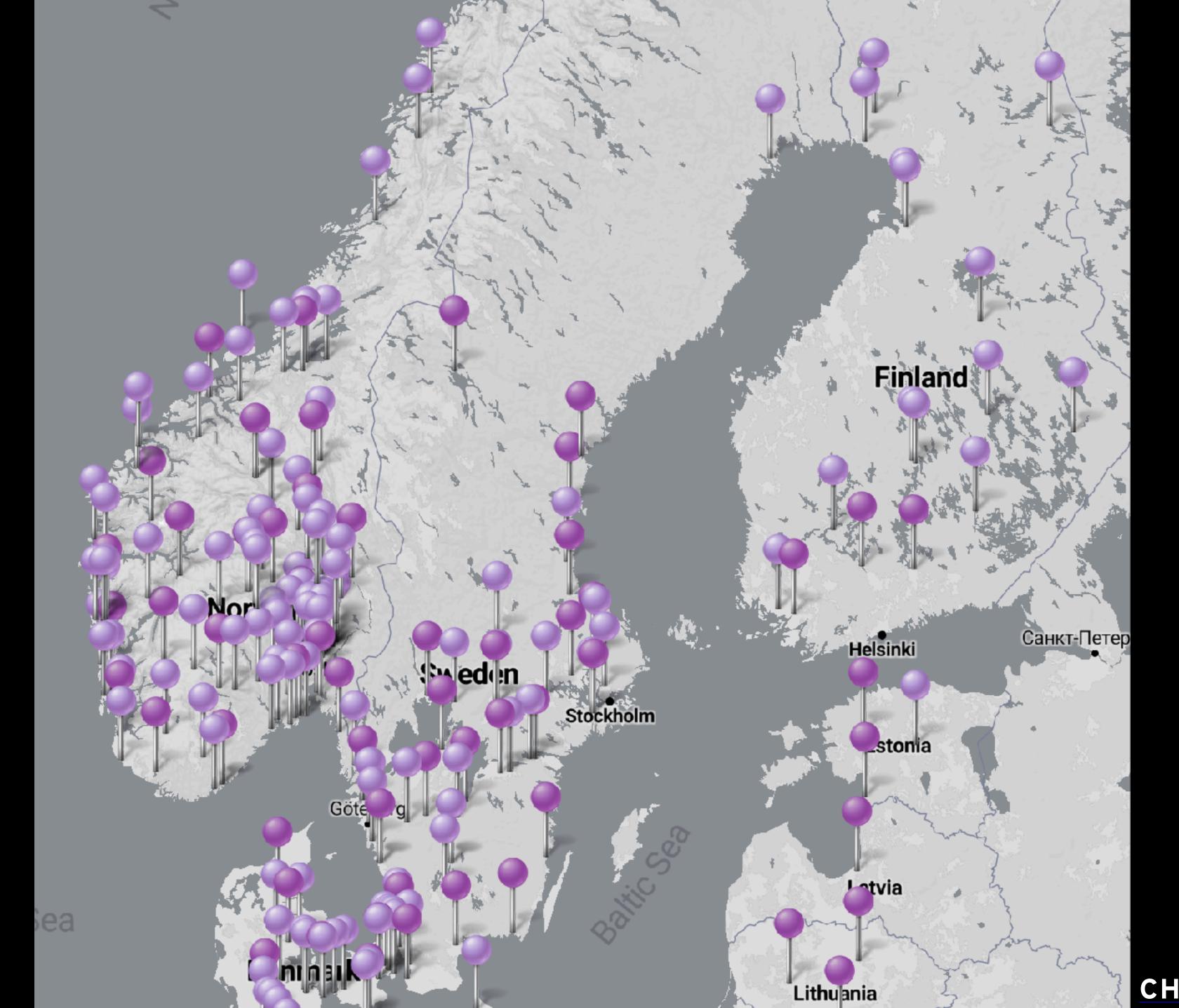

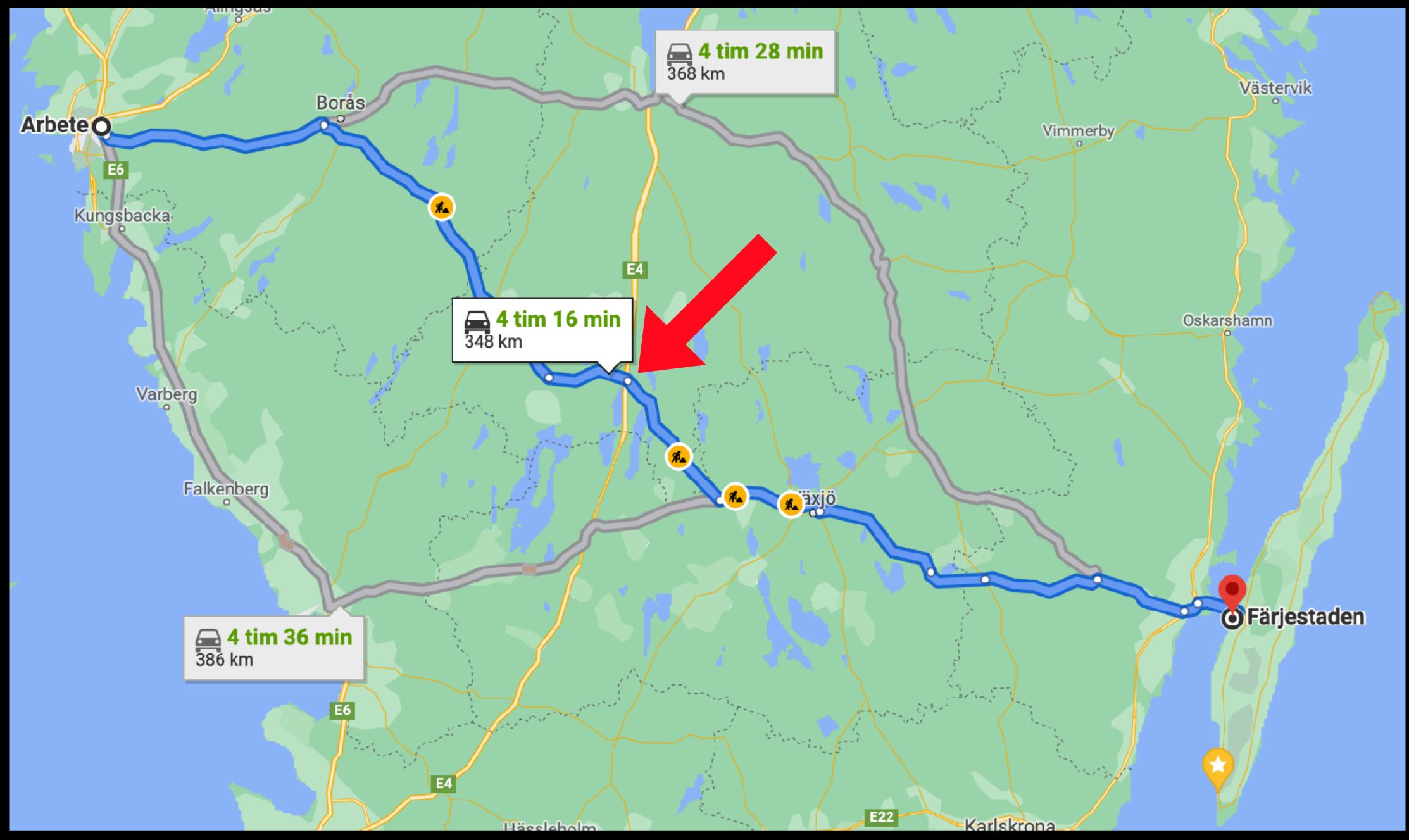

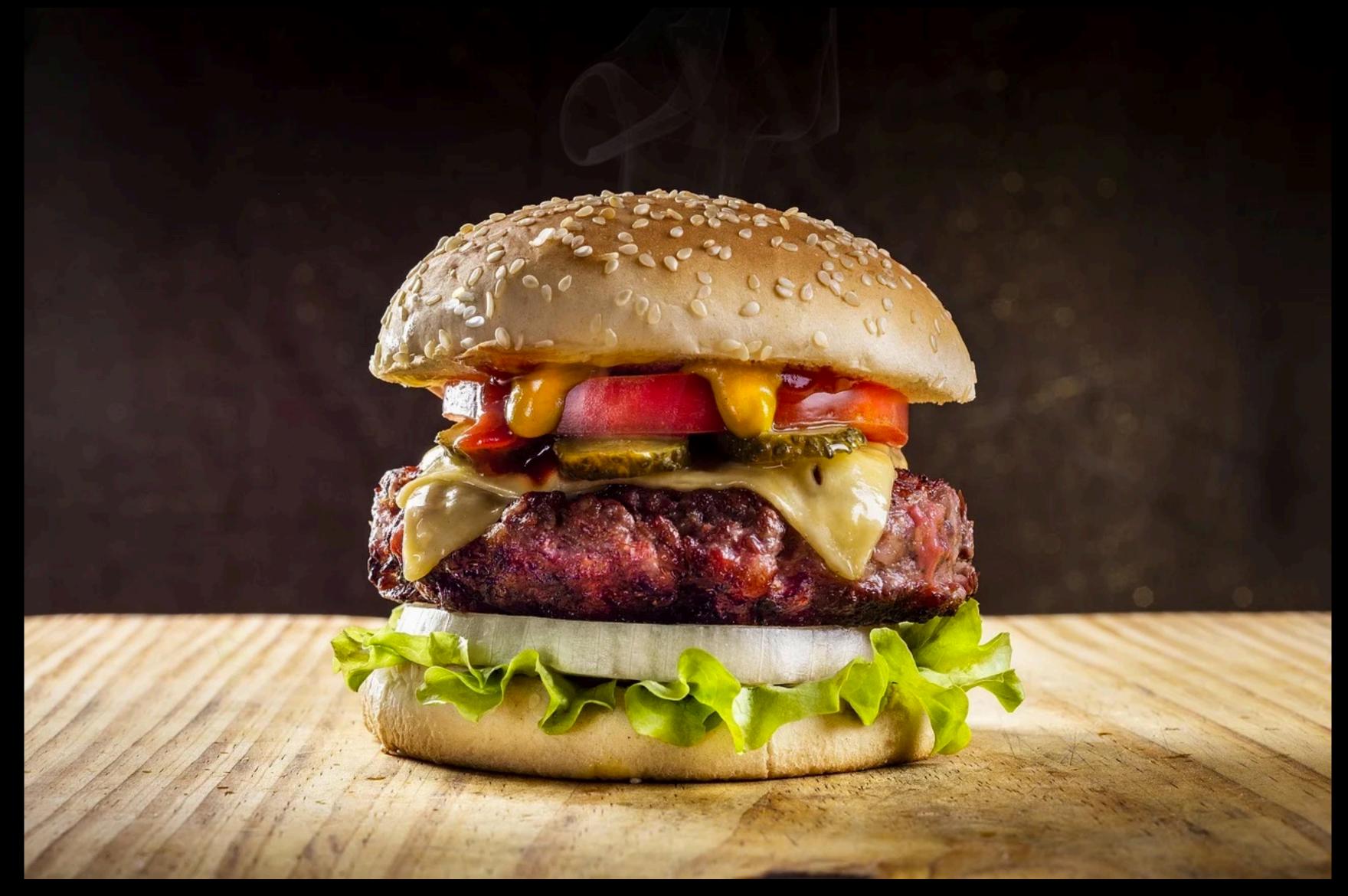

CCO: MAX PIXEL

## HOW TO AVOID CHARGING QUEUES?

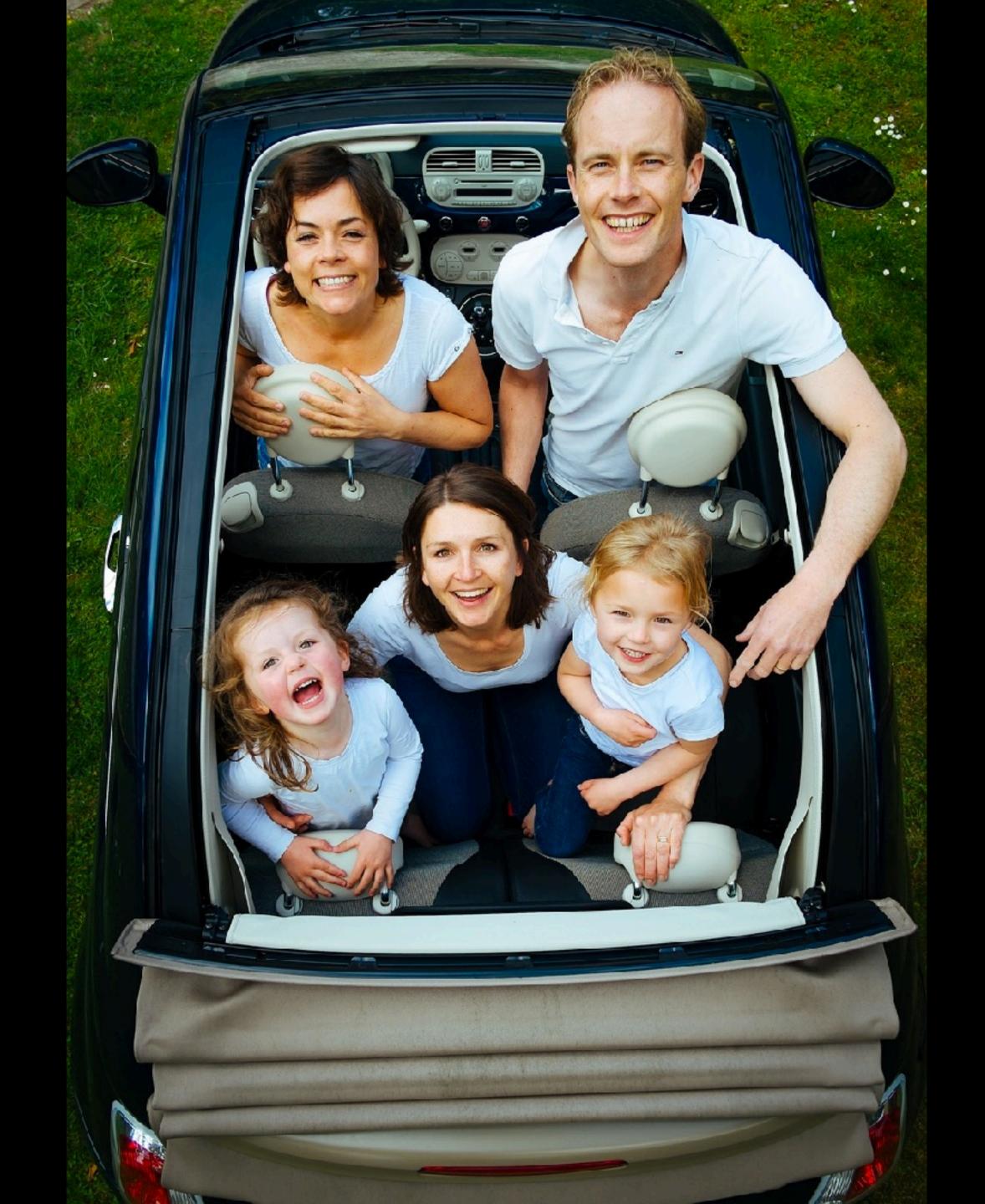

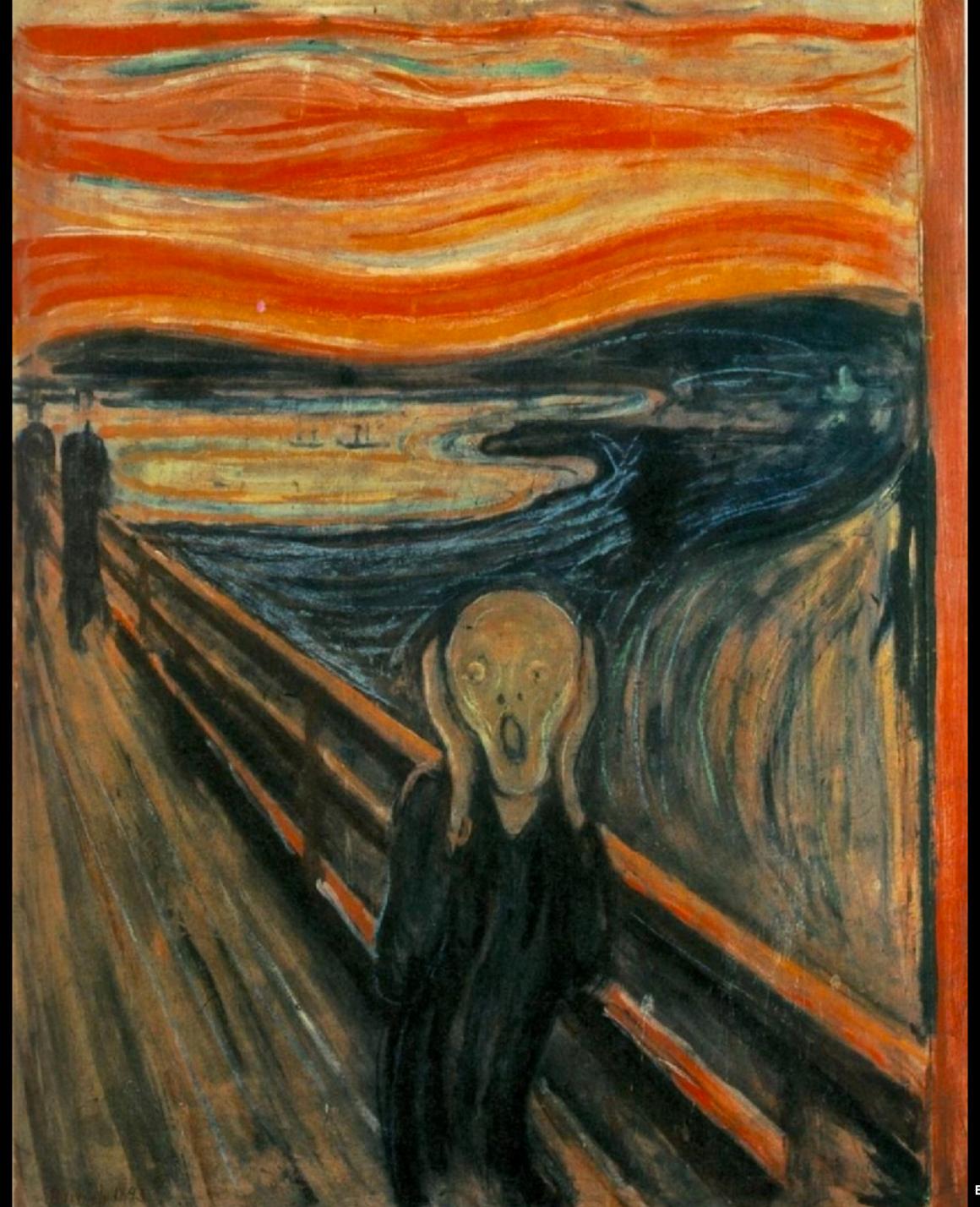

## CHARGER AVAILABILITY METRICS!

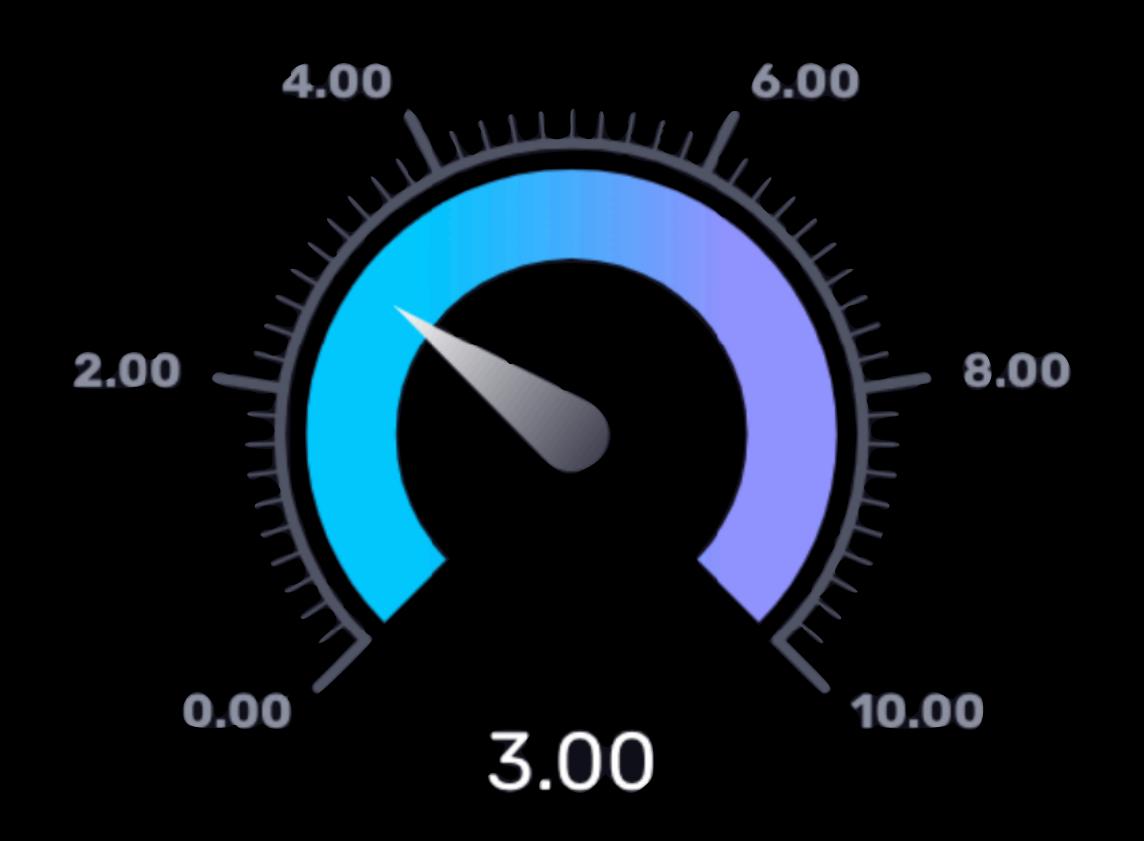

## AND SO OUR JOURNEY BEGINS...

## WHERE IS THE DATA??

### **C**hargeFinder

#### **IONITY Mariestad**

Ulriksdal, Mariestad, Sweden

#### Laddare

^ 350 kW CCS

SE\*ION\*E303501

8,70 kr/kWh

SE\*ION\*E303502

8,70 kr/kWh

SE\*ION\*E303503

8,70 kr/kWh

SE\*ION\*E303504

8,70 kr/kWh

IONITY C

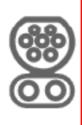

4/4

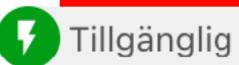

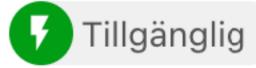

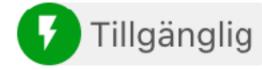

Tillgänglig

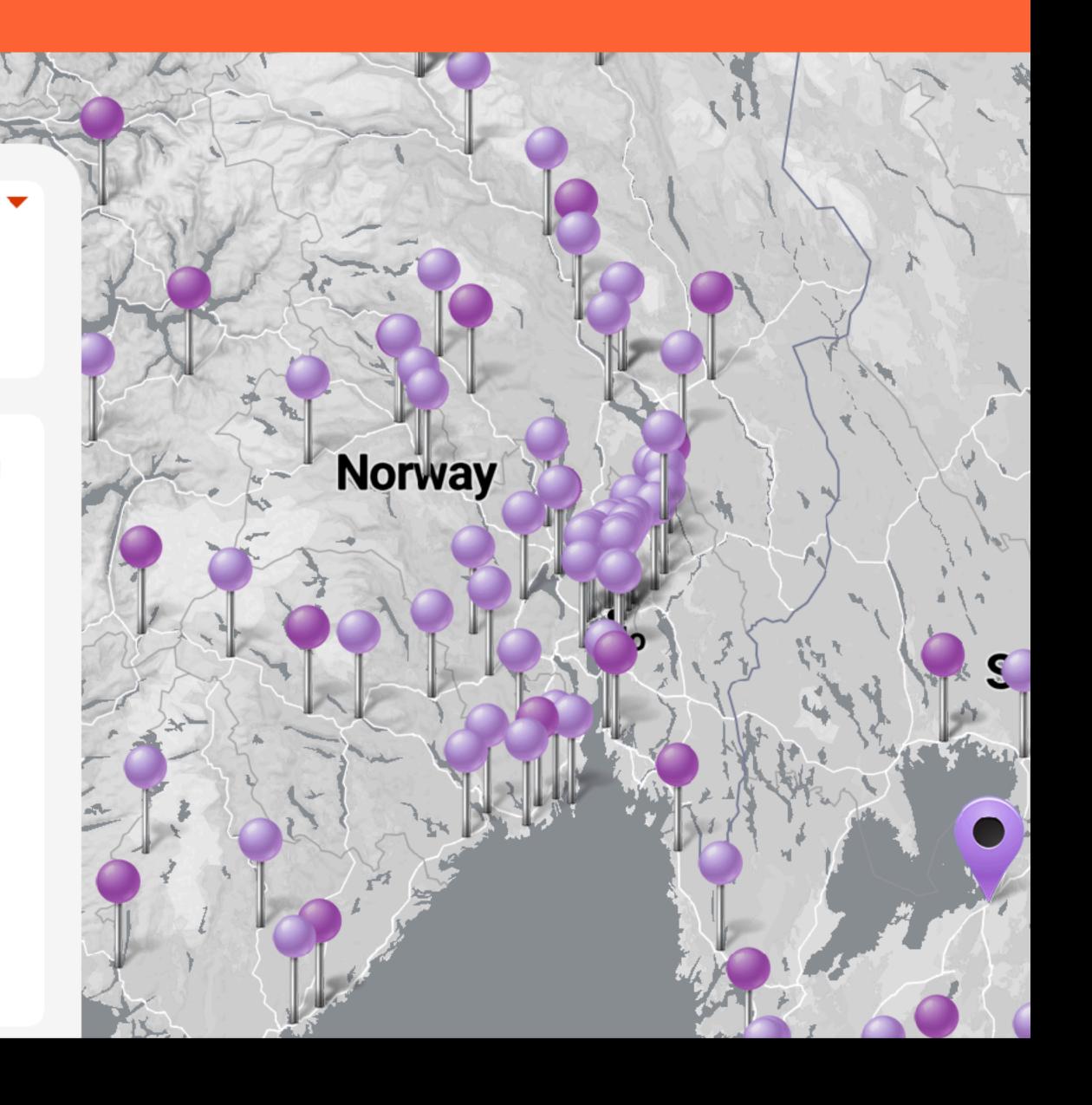

## SCREEN SCRAPING?!?!?

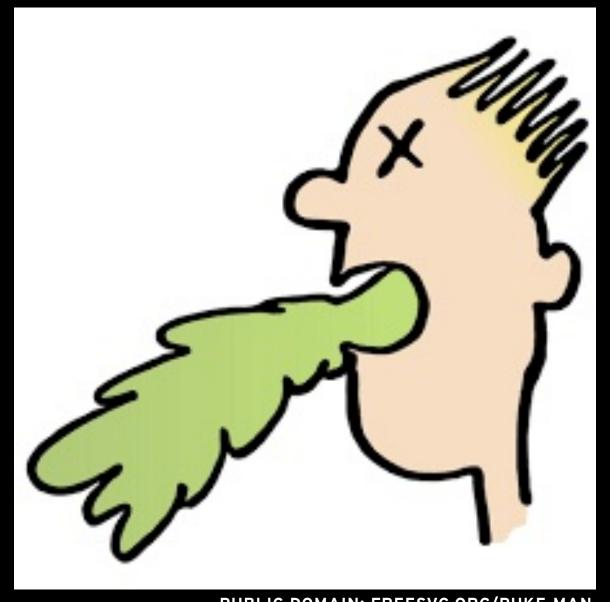

PUBLIC DOMAIN: FREESVG.ORG/PUKE-MAN

```
Timing
×
    Headers
              Preview
                        Response
                                    Initiator
                                                      Cookies
▼ General
   Request URL: https://adm.chargefinder.com/status/3qg2q
   Request Method: GET
   Status Code: 9 200
   Remote Address: 52.16.172.234:443
   Referrer Policy: strict-origin-when-cross-origin
    Headers
              Preview
                                    Initiator
                                              Timing
                                                       Cookies
                        Response
▼ [{id: "SE*I0N*E303501", status: 2, price: "8,70 kr/kWh", free: null},...]
  ▼0: {id: "SE*ION*E303501", status: 2, price: "8,70 kr/kWh", free: null}
     free: null
     id: "SE*ION*E303501"
```

```
free: null
id: "SE*ION*E303501"
price: "8,70 kr/kWh"
status: 2

1: {id: "SE*ION*E303502", status: 3, price: "8,70 kr/kWh", free: null}
2: {id: "SE*ION*E303503", status: 2, price: "8,70 kr/kWh", free: null}
3: {id: "SE*ION*E303504", status: 2, price: "8,70 kr/kWh", free: null}
```

#### THE SOLUTION

- Call Chargefinder's API every 15 minutes for the ~20 charging sites I'm interested in for the upcoming winter season.
- Store the data for later querying

#### ChargeFinder

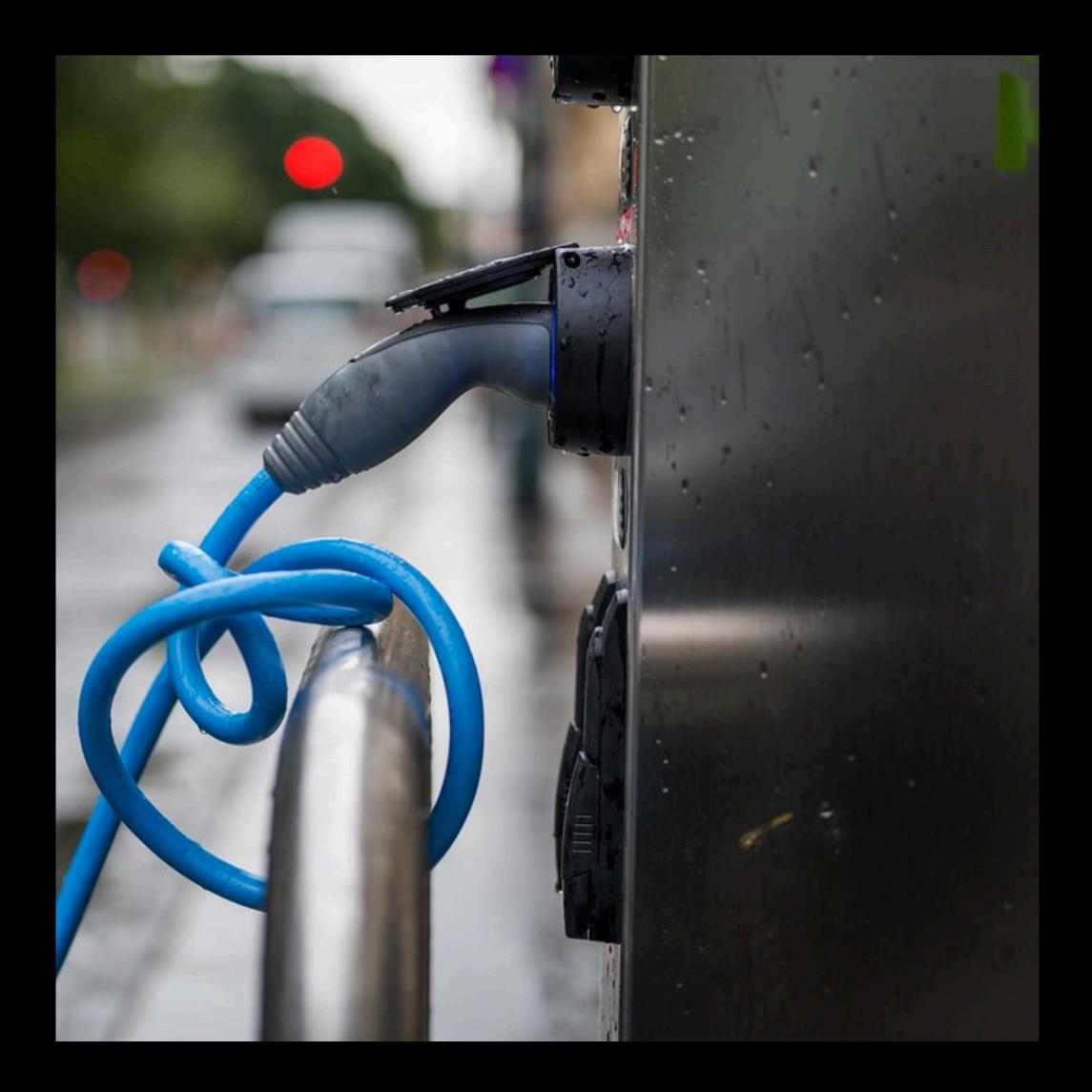

#### MY REQUIREMENTS

- Not too expensive...
- Not in my closet
- Long data retention
- Powerful querying

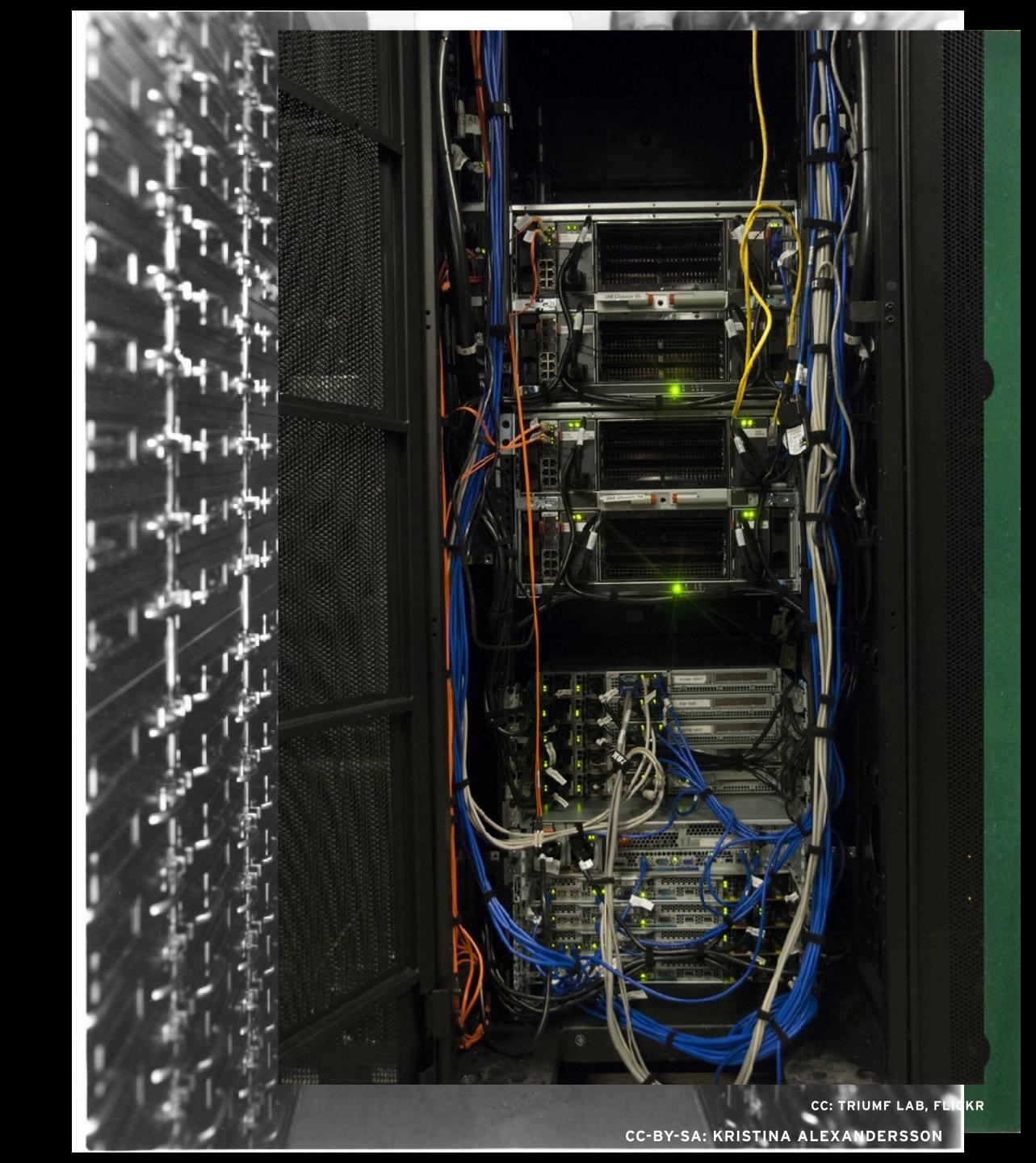

## USE MANAGED INFRASTRUCTURE IN THE CLOUD

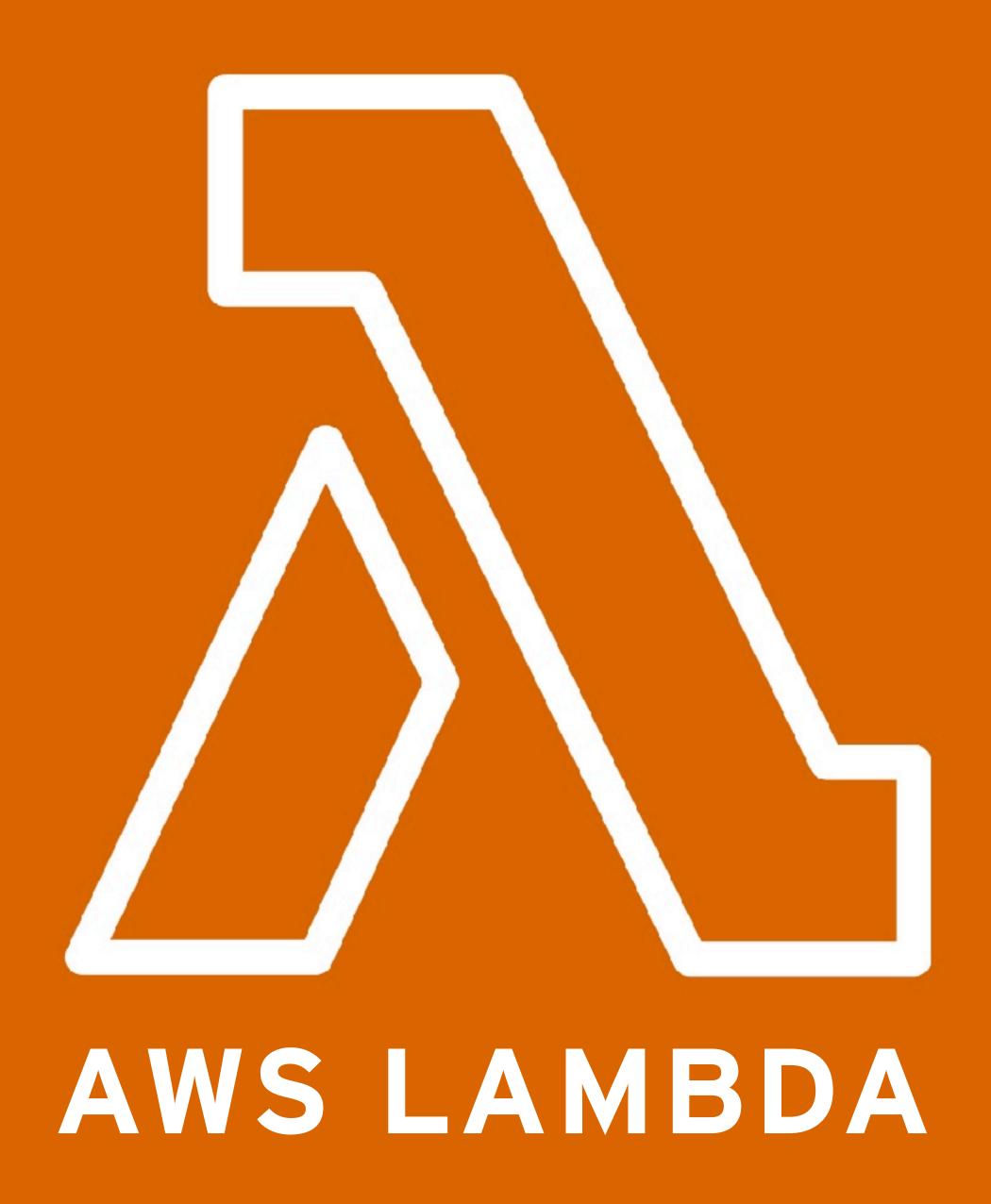

## THE OTHER PIECE...

## CHOICE OF DATABASE

## WHAT KIND OF DATA ARE WE GOING TO STORE?

## JSON FROM CHARGEFINDER...

## ...WHICH WE TRANSFORM...

## ...INTO DATA "ROWS"

| Site             | Time                | Available |
|------------------|---------------------|-----------|
| Ionity Mariestad | 2021-11-12T12:00:00 | 3         |
| Ionity Mariestad | 2021-11-12T12:15:00 | 2         |
| Ionity Mariestad | 2021-11-12T12:30:00 | 4         |
|                  |                     |           |

### INDEX AND QUERY FRIENDLY!

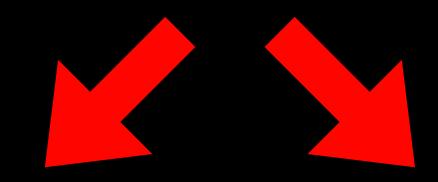

| Site             | Time                | Available | Day of week | Hour of day |
|------------------|---------------------|-----------|-------------|-------------|
| Ionity Mariestad | 2021-11-12T23:45:00 | 3         | Friday      | 23          |
| Ionity Mariestad | 2021-11-13T00:00:00 | 2         | Saturday    | 0           |
| Ionity Mariestad | 2021-11-13T00:15:00 | 4         | Saturday    | 0           |

# THIS LOOKS LIKE A TIME SERIES

TO ME.

## TIME SERIES DATABASES

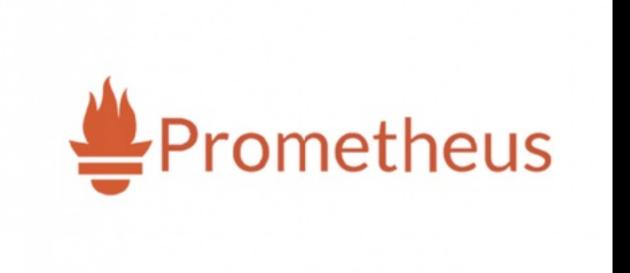

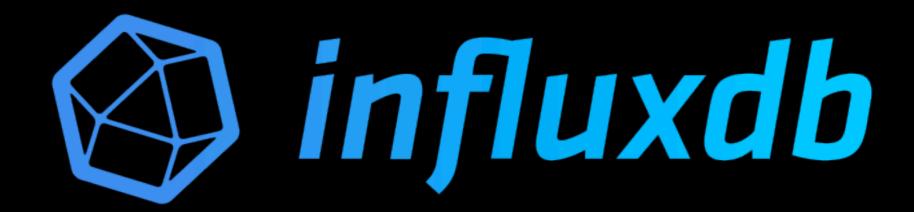

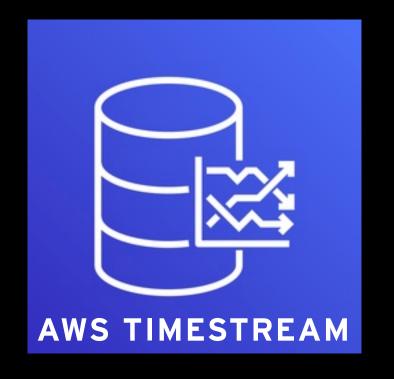

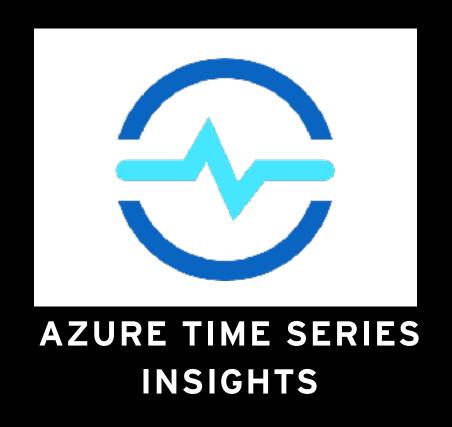

#### CHOICE OF TIME SERIES DATABASE

- Relational- and document databases often provide time-series storage as well
  - I decided to focus on dedicated Time-Series databases
- AWS TimeStream, AWS Managed Service for Prometheus and InfluxDB Cloud
  - Fully managed
  - Zero up-front cost
- InfluxDB Cloud offers very powerful querying through its Flux query and scripting language as well as many visualization types

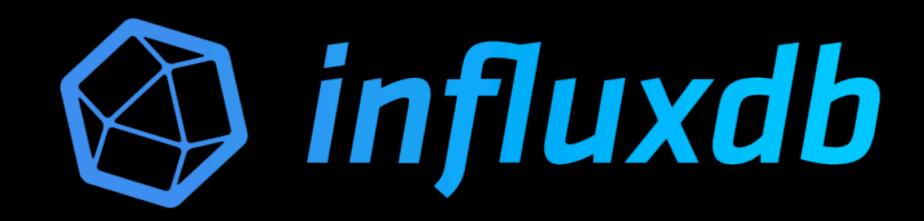

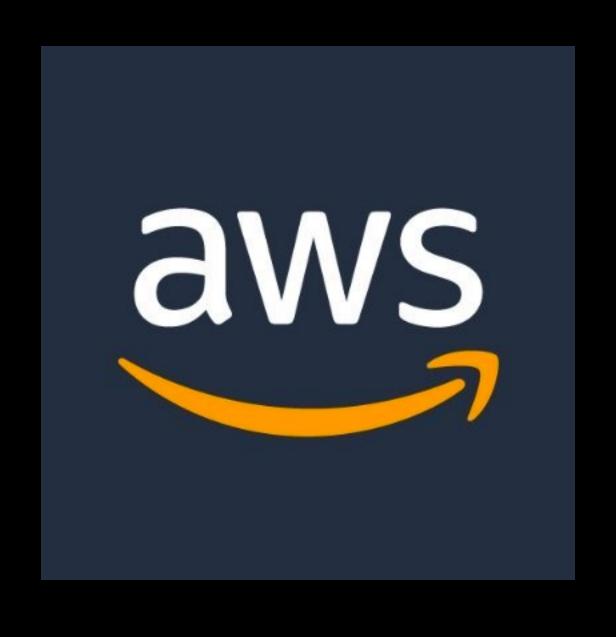

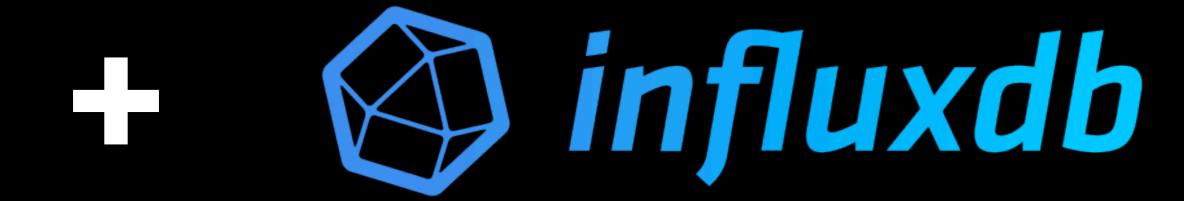

## ARCHITECTURE

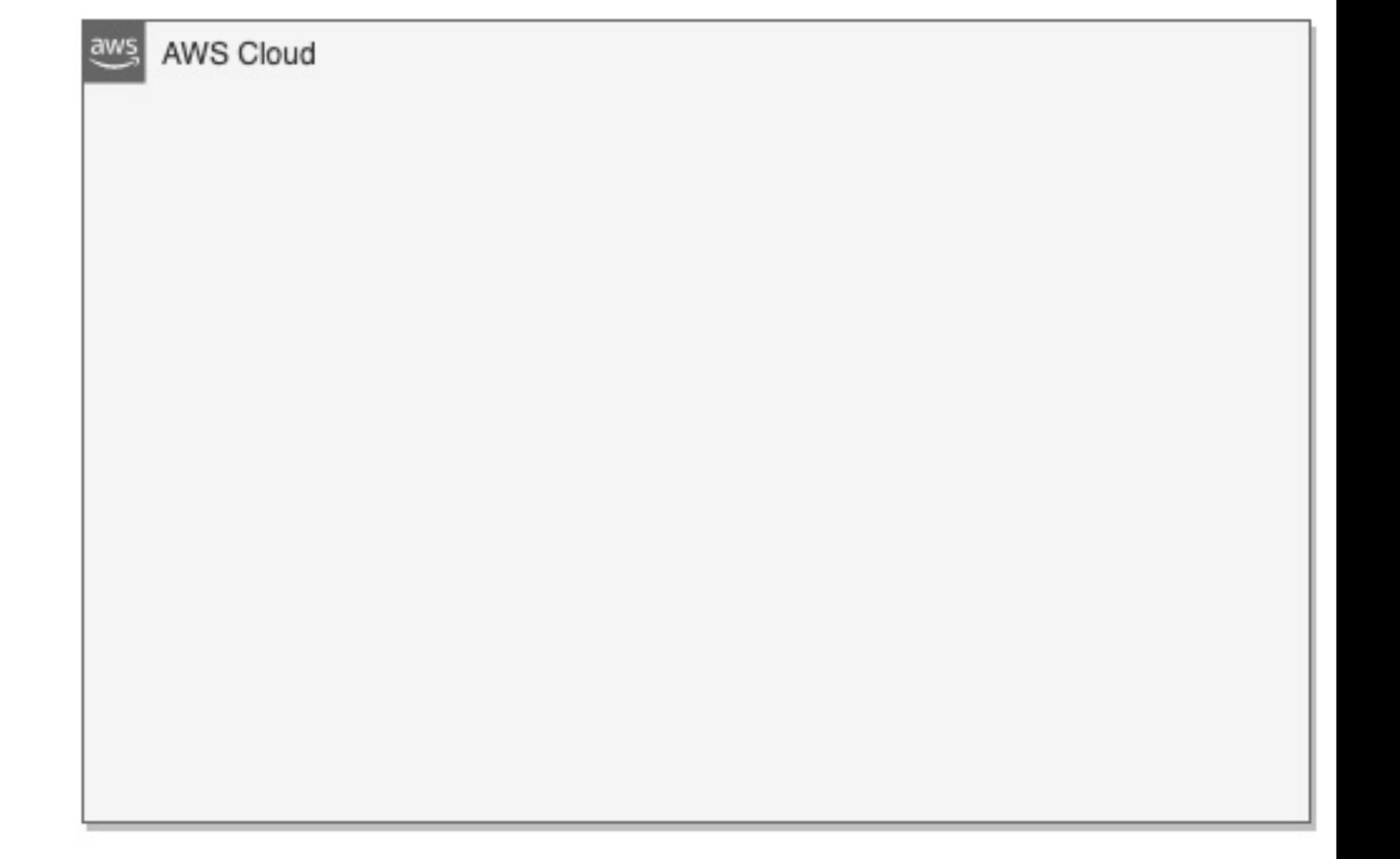

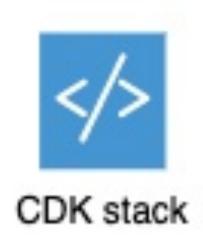

```
AWS Cloud
export class ChargerStatusStack extends cdk.Stack {
    constructor(scope: cdk.Construct, id: string, props?: cdk.StackProps) {
        super(scope, id, props);
```

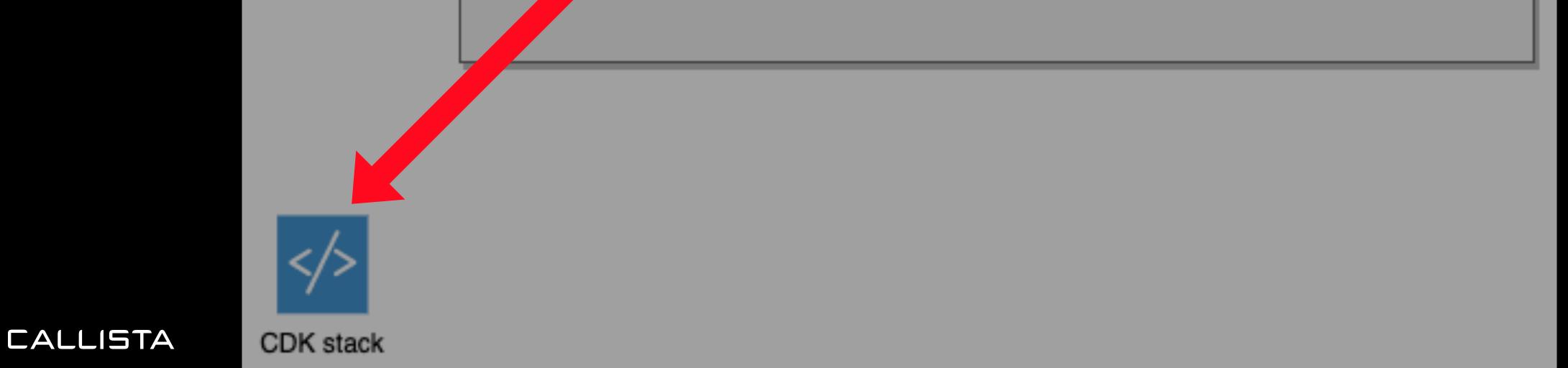

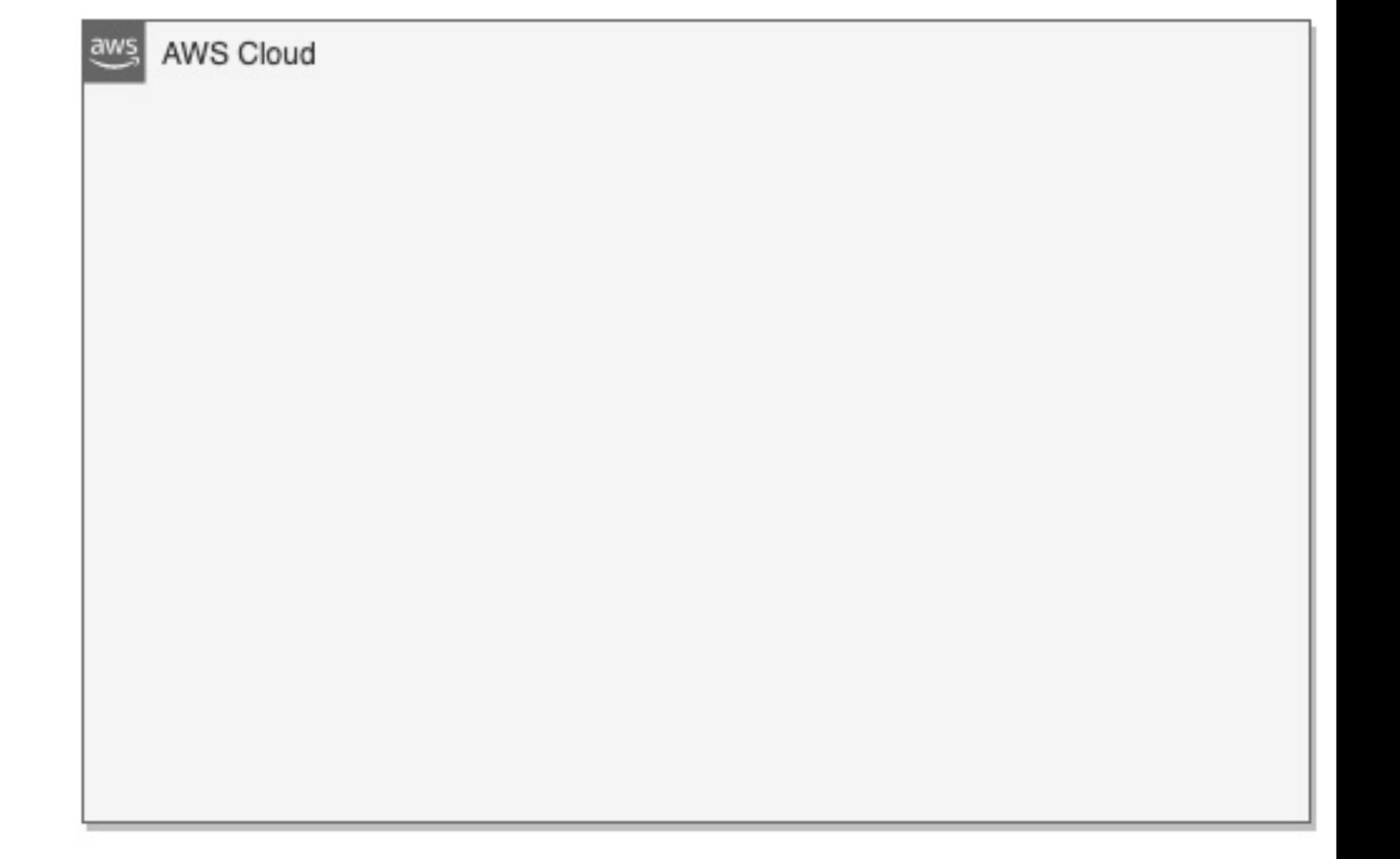

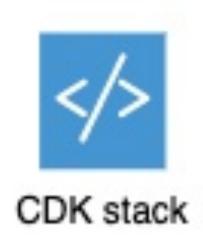

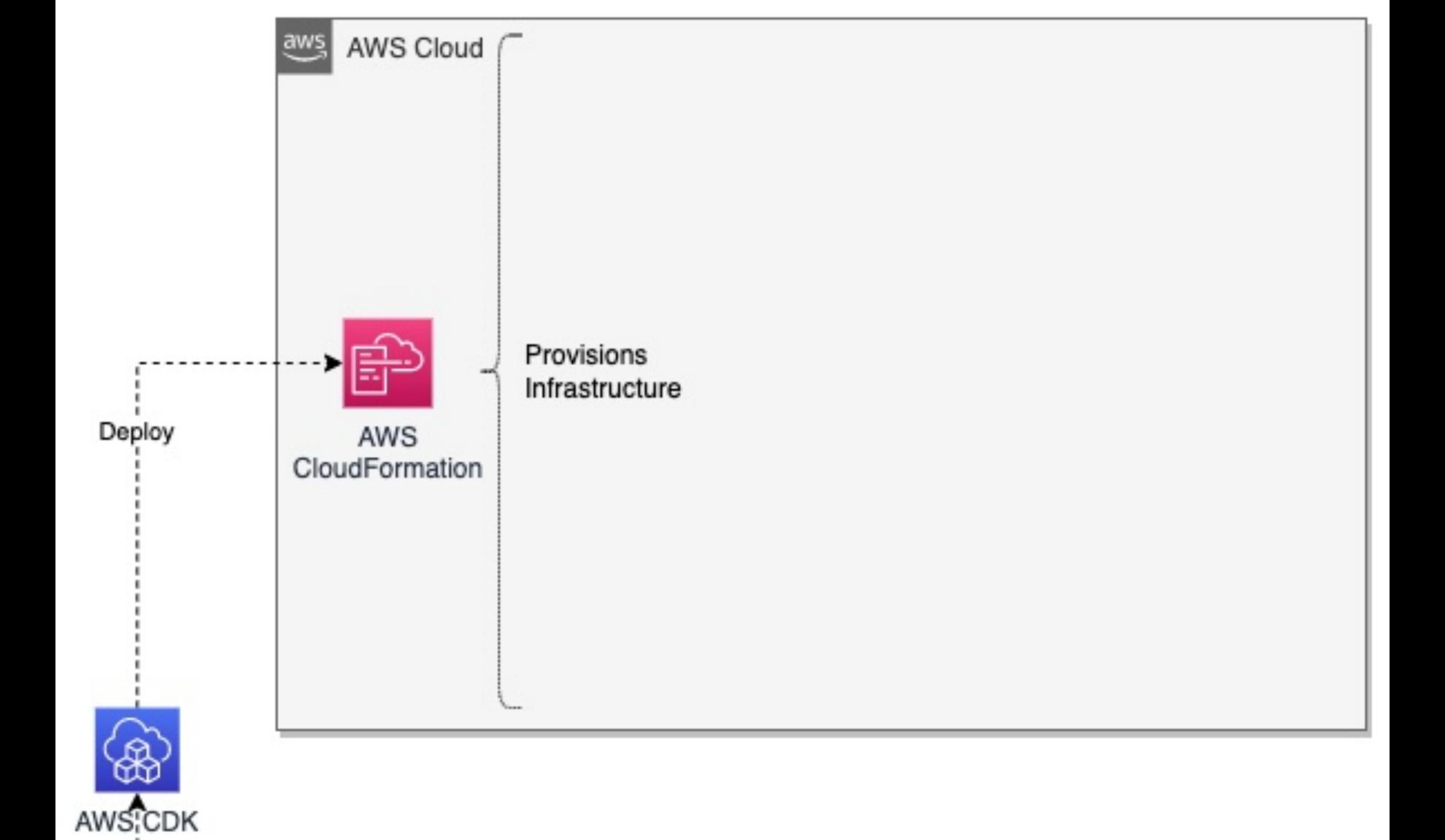

CDK stack

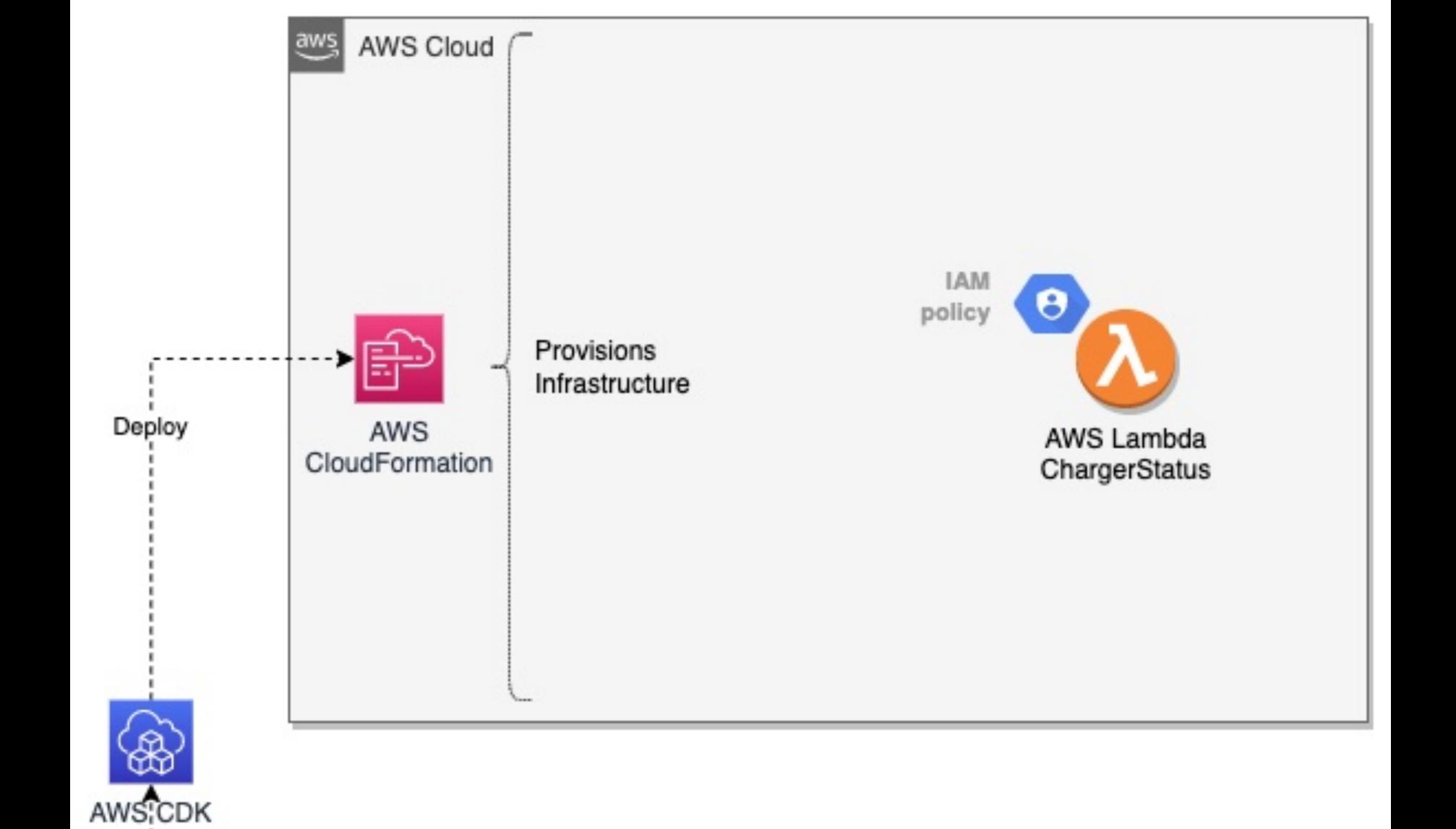

CDK stack

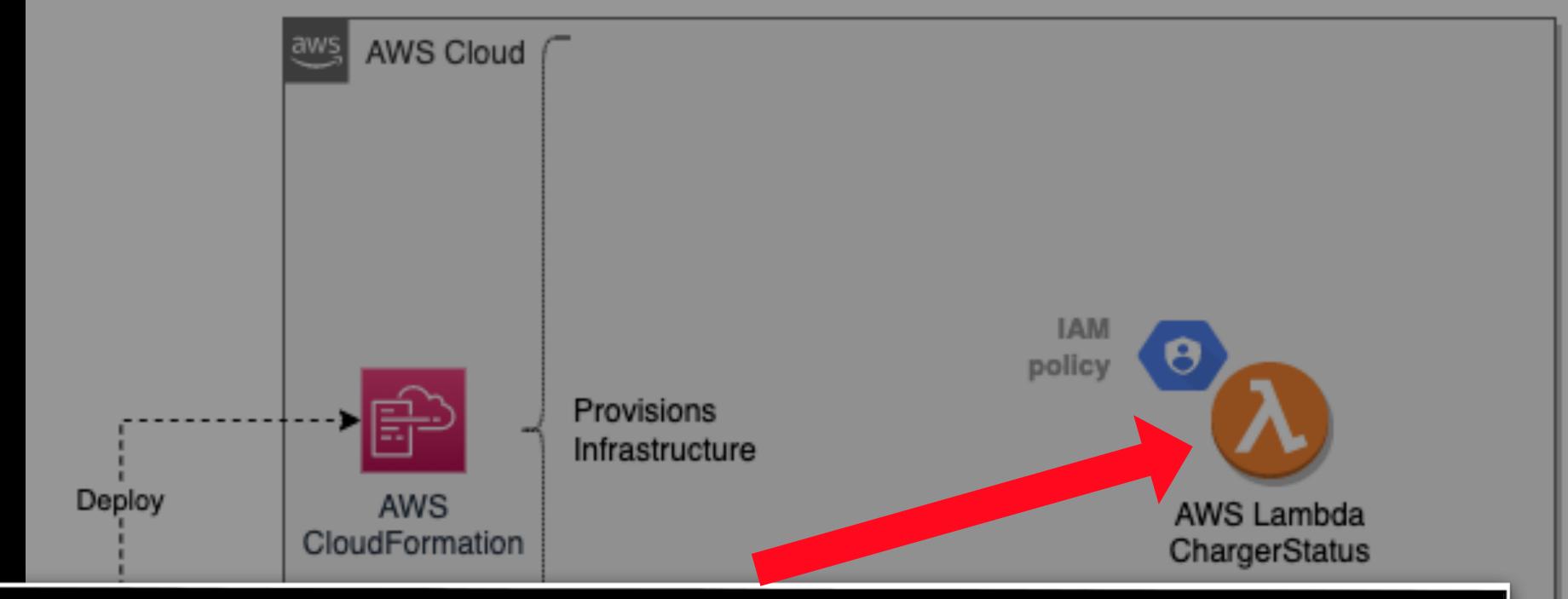

```
// main is called when a new lambda starts, so don't
// expect to have something done for every query here.
func main() {
   logrus.Info("init charger status recorder")

   // load secrets etc. Will panic on errors.
   configure()

   lambda.StartWithContext(context.Background(), handler)
}
```

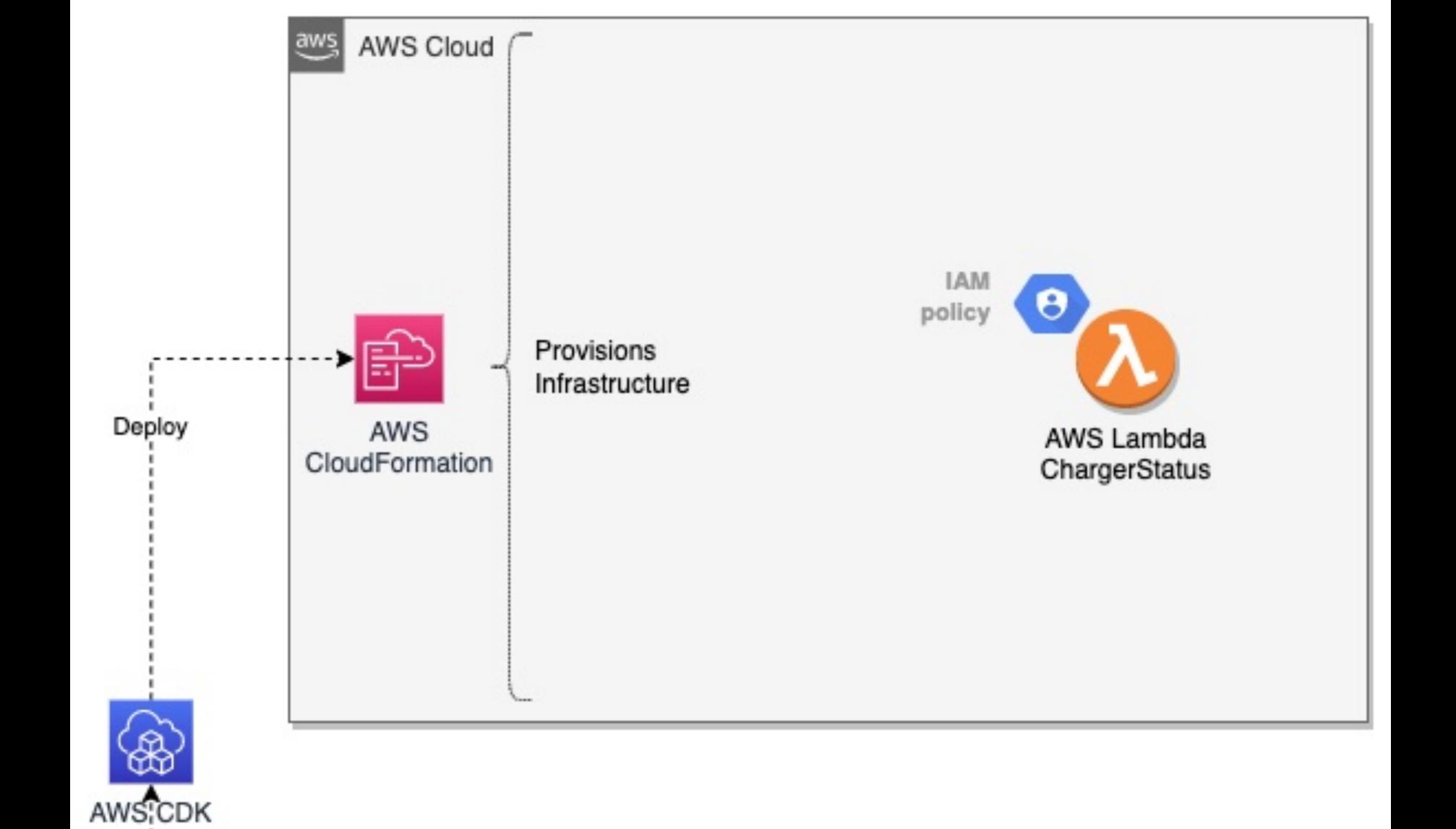

CDK stack

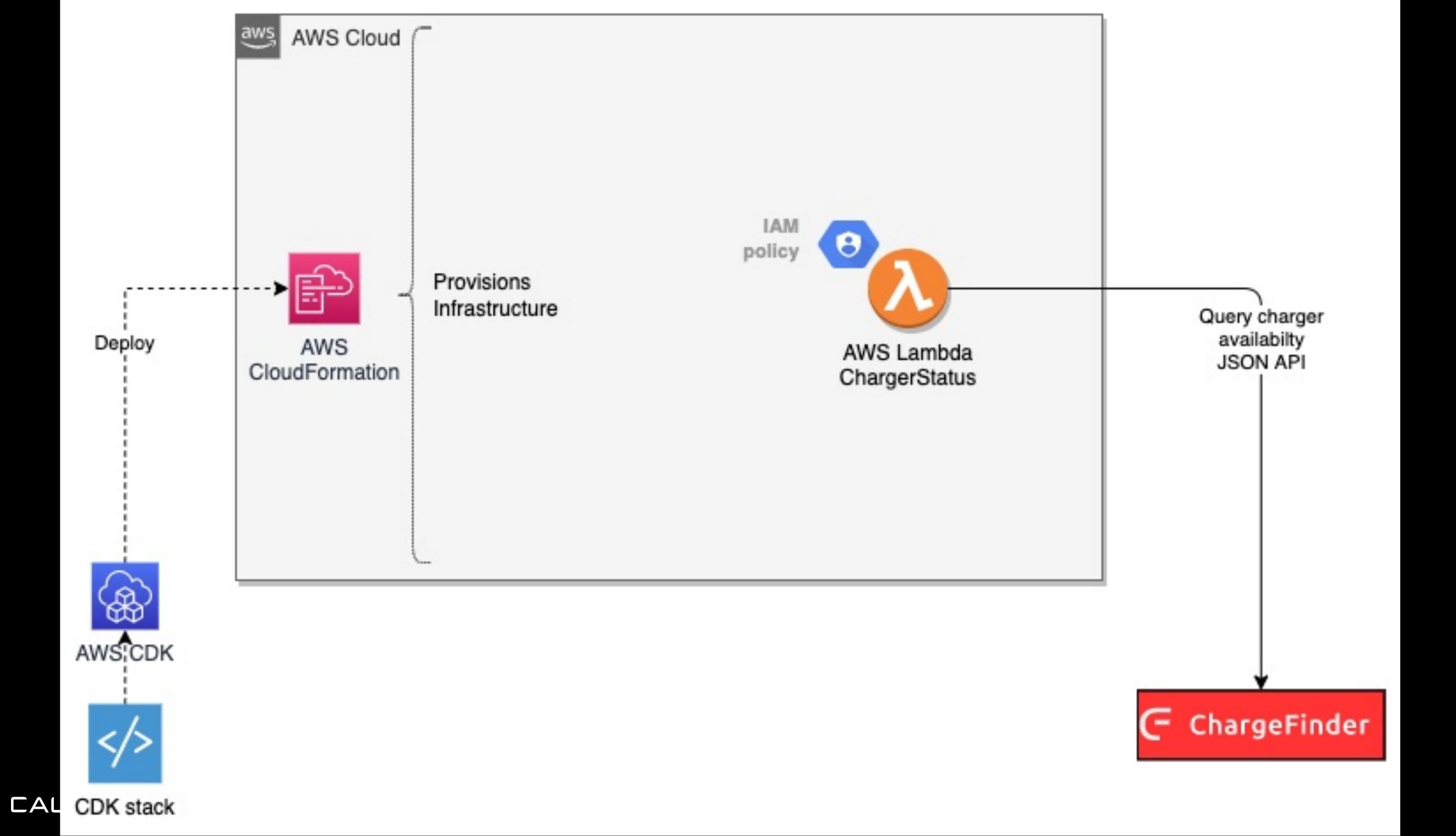

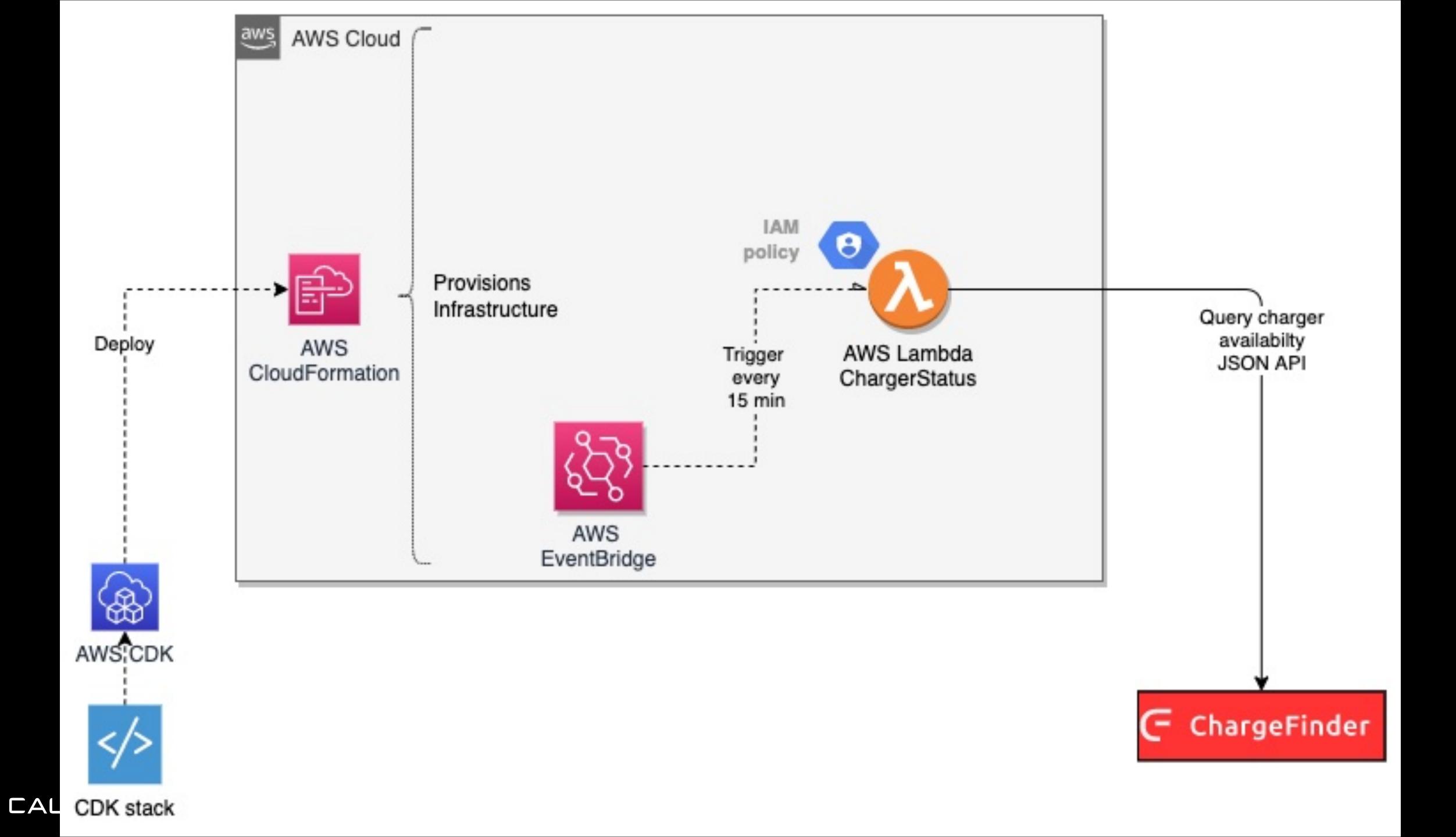

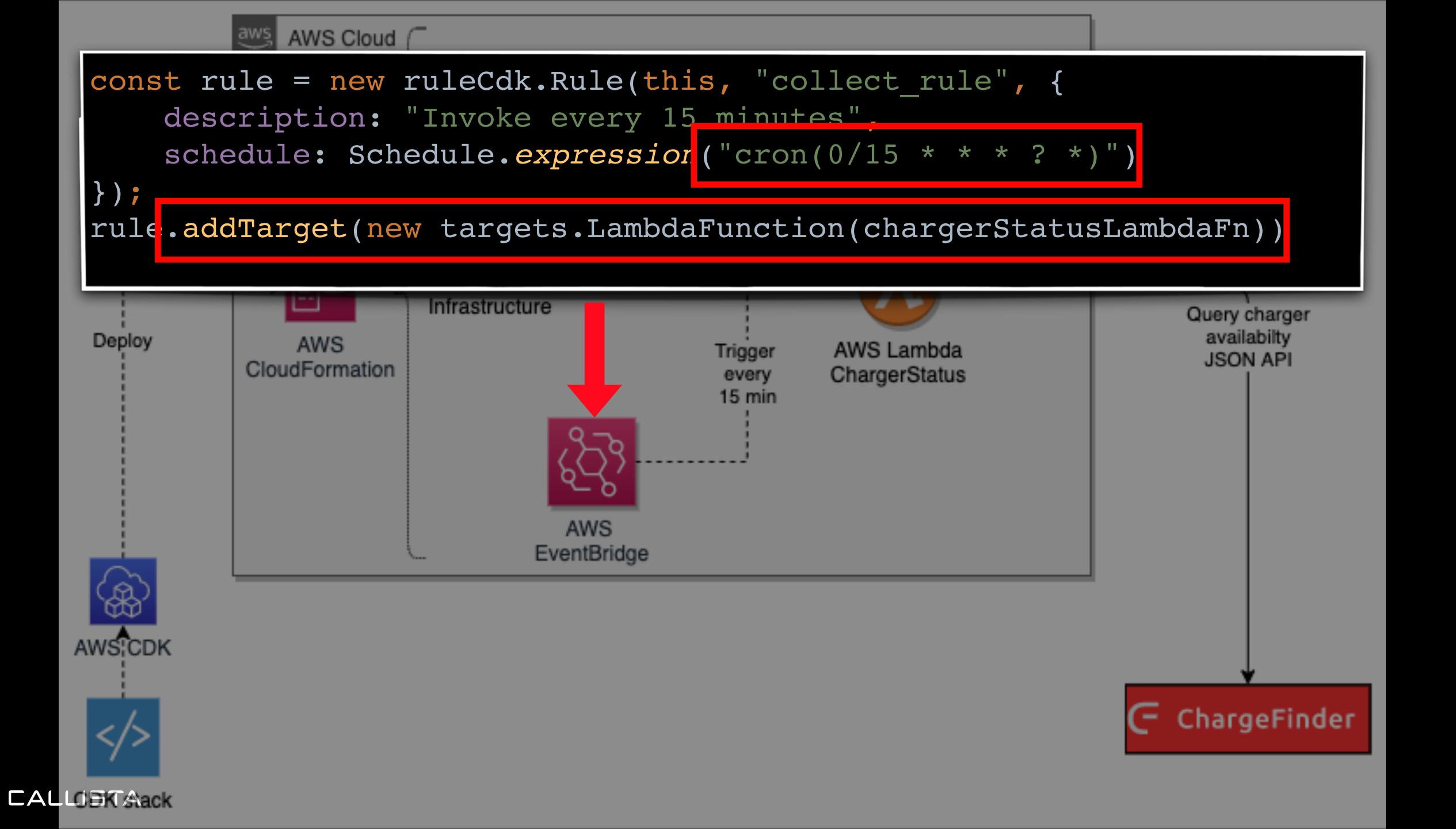

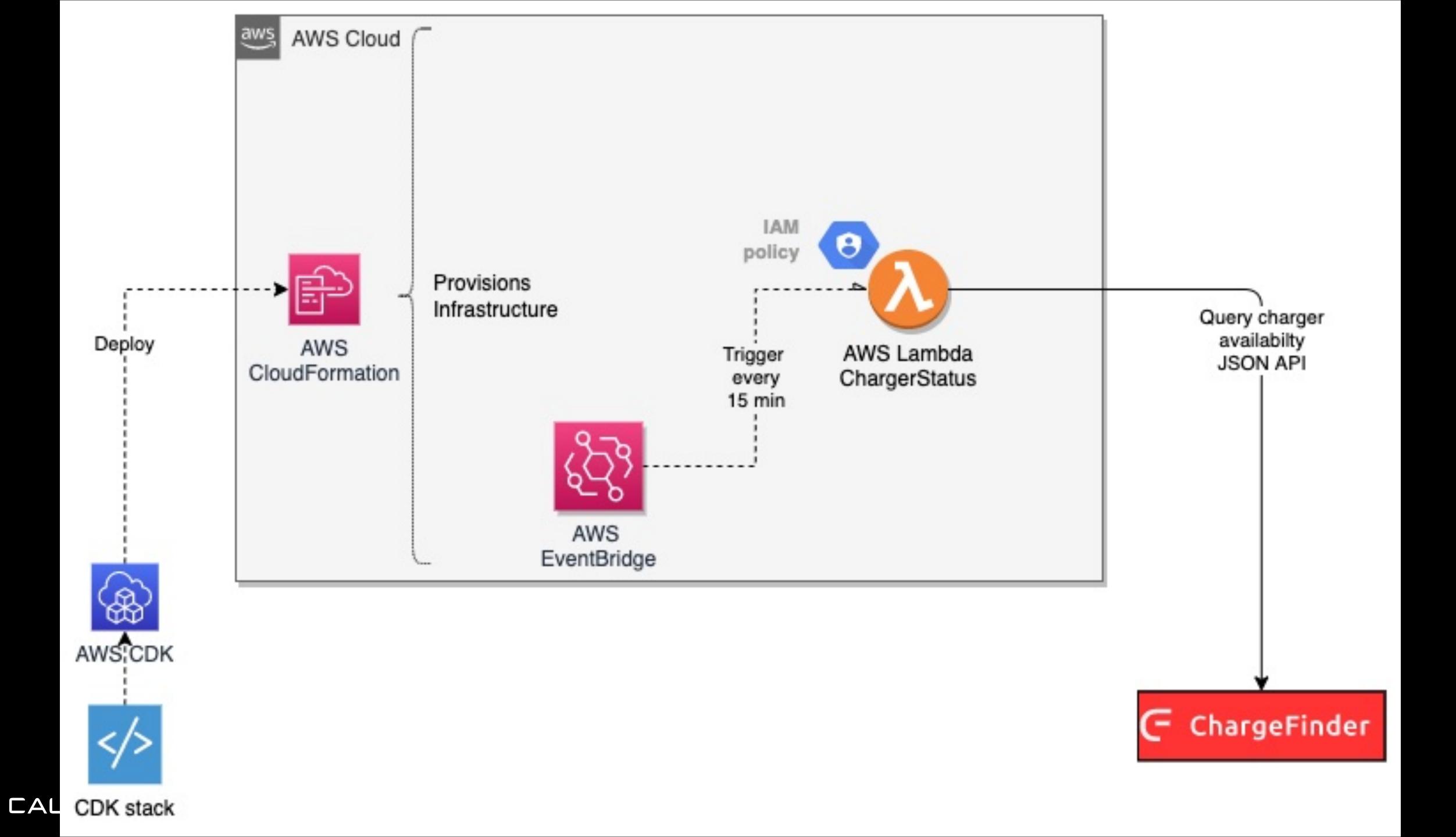

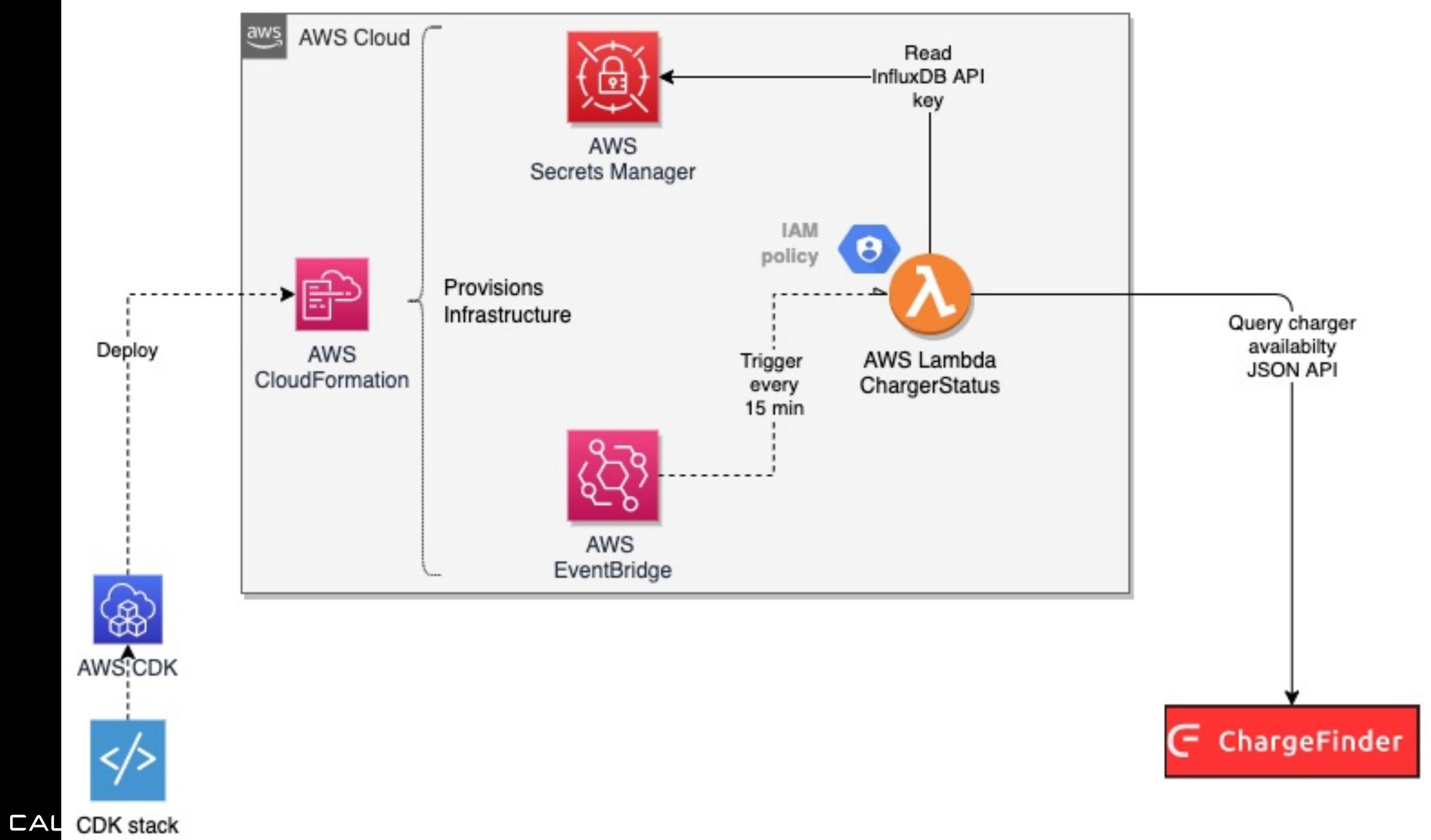

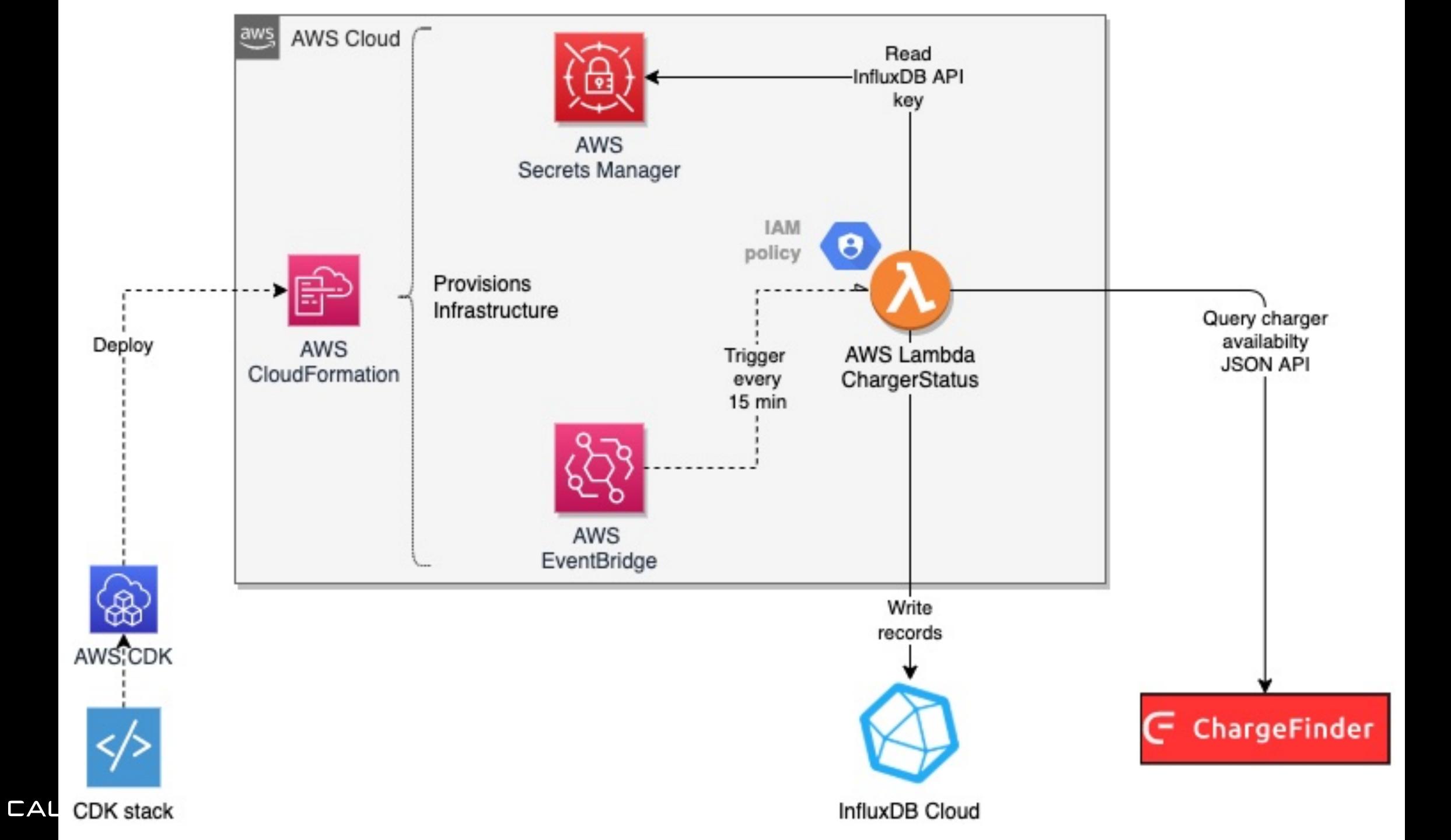

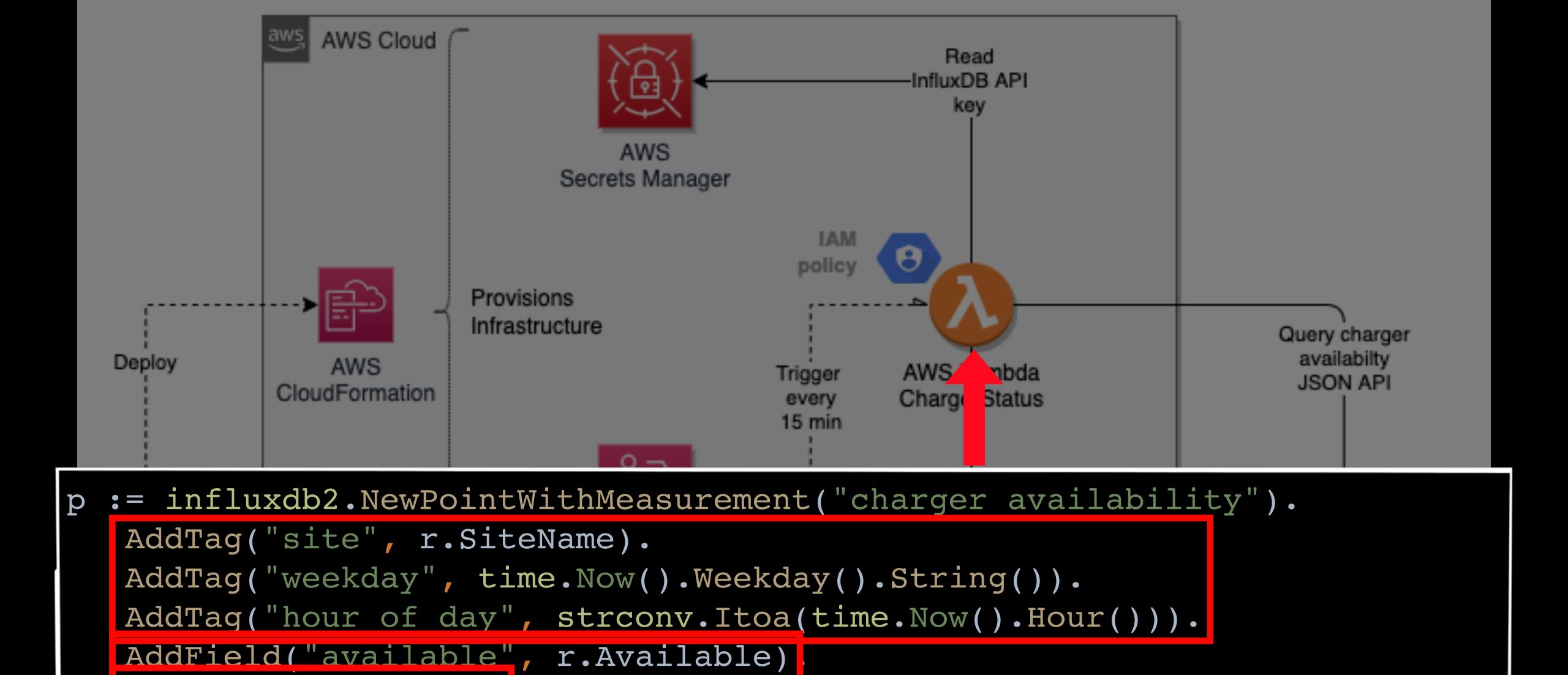

iw.writeApi.WritePoint(p)

SetTime(time.Now)

CALUEK Aack InfluxDB Cloud

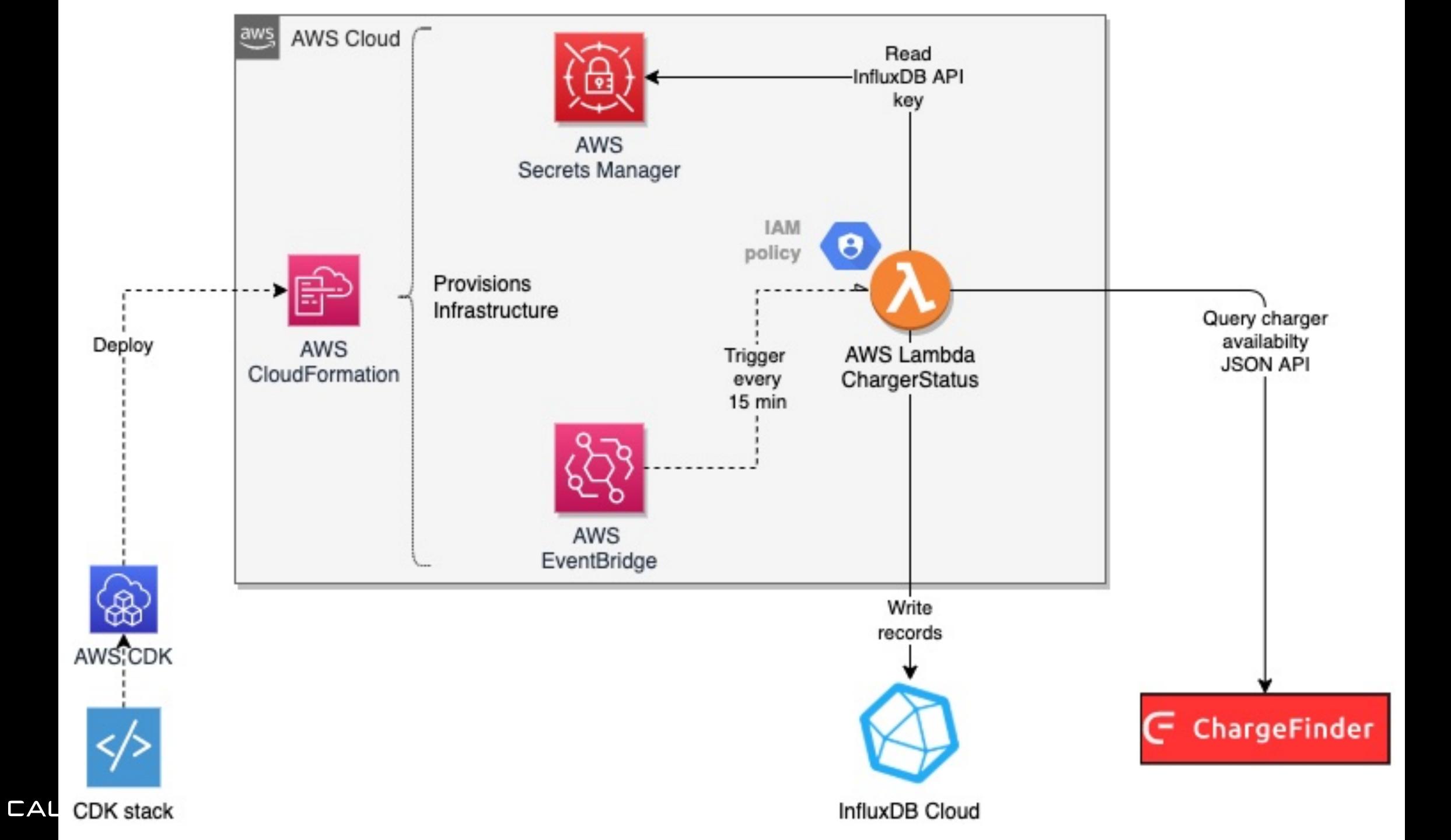

# WHAT IS A TIME-SERIES DATABASE?

## TO ANSWER THIS, WE NED TO UNDERSTAND:

### WHAT IS A TIME SERIES?

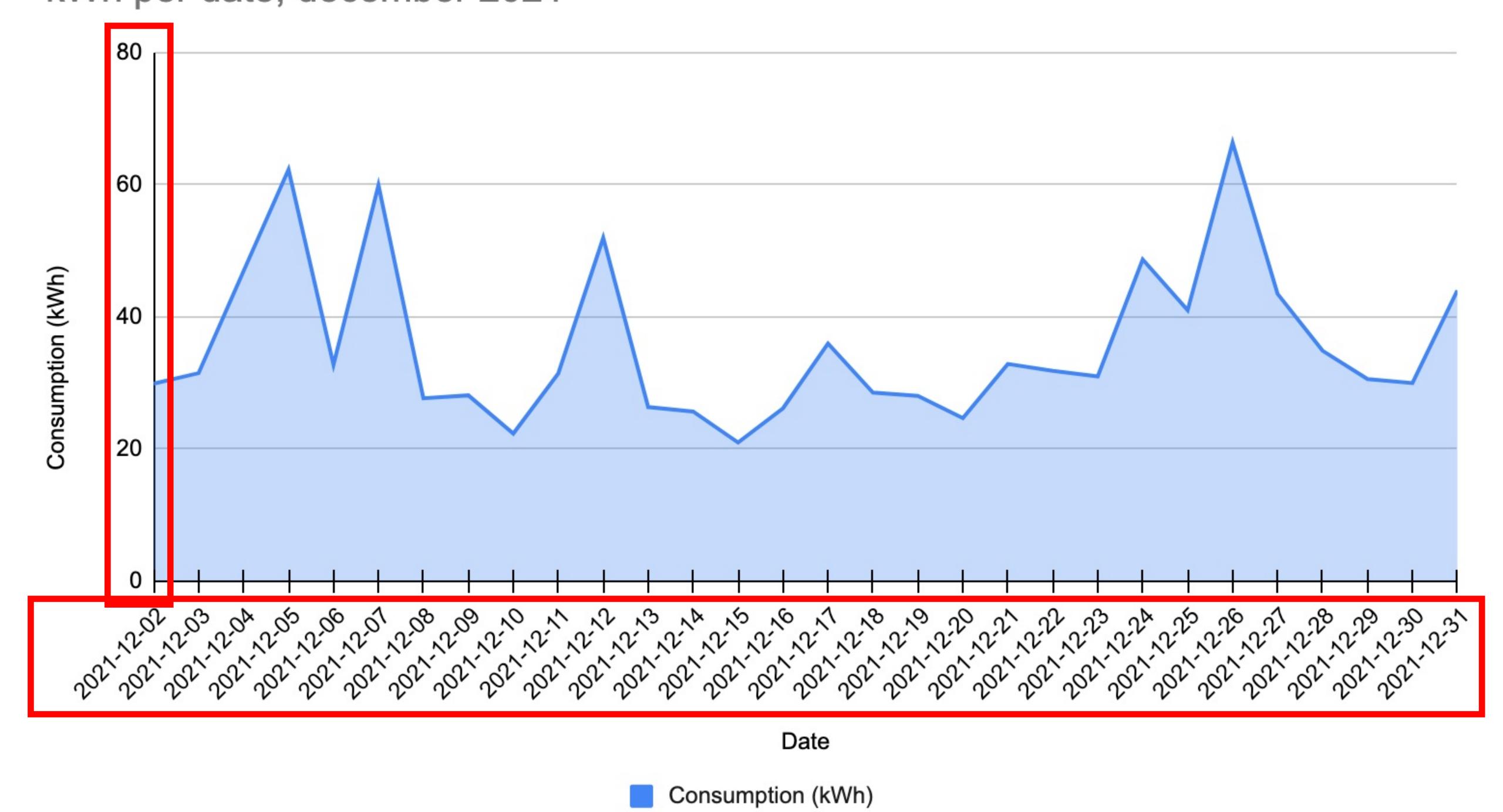

#### WHAT IS A TIME SERIES?

- A series name describing the what we are observing:
  - Temperature, Stock quote, Number of available chargers, CPU load...
- However...
  - Which thermometer?
  - Which stock?
  - Which charging site?
  - Which CPU of which Server in which data center?
- A time series also needs **metadata** describing the context of the data points:
  - commonly known as a tag or label

#### CHARGER AVAILABILITY TIME SERIES

- We are observing availability
- Our data has three tags:
  - Charging site
  - Weekday (Monday to Sunday)
  - Hour of day (0-24)

| Site            | Time                  | Available | Day of week | Hour of day |
|-----------------|-----------------------|-----------|-------------|-------------|
| Ionity Mariesta | d 2021-11-12T23:45:00 | 3         | Friday      | 23          |
| Ionity Mariesta | d 2021-11-13T00:00    | 2         | Saturday    | 0           |
| Ionity Mariesta | 2021-11-13T00:15:00   | 4         | Saturday    | 0           |

# LET'S COMPUTE A TIME SERIES KEY!

#### TIME SERIES KEY

### TIME SERIES KEY

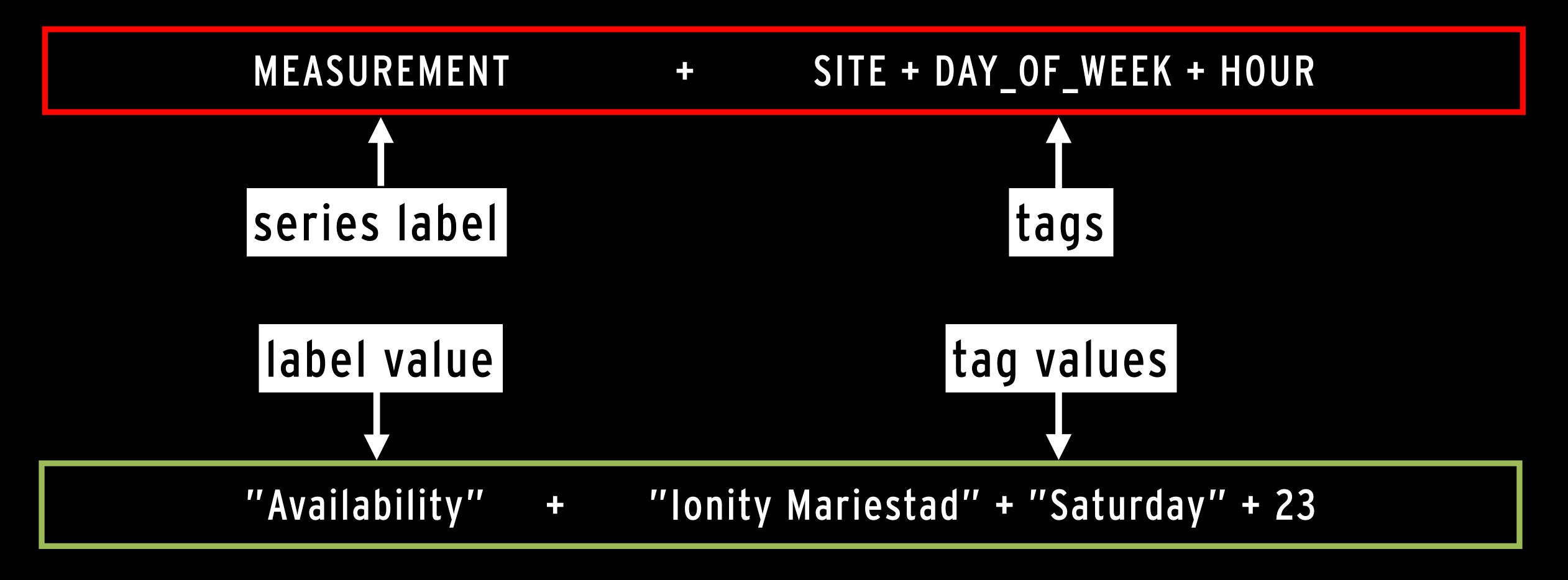

## EXAMPLE SERIES KEY

'availability: lonity Mariestad: Saturday: 23'

"availability: Ionity Mariestad: Thursday: 23"

"availability: Ionity Mariestad: Thursday: 21"

# HOW MANY TIMES SERIES IN THE TABLE?

SERIES 1: [lonity Mariestad] + [Friday] + [23]

SERIES 2: [lonity Mariestad] + [Saturday] + [0]

| Site             | Time                | Available | Day of week | Hour of day |
|------------------|---------------------|-----------|-------------|-------------|
| Ionity Mariestad | 2021-11-12T23:45:00 | 3         | Friday      | 23          |
| Ionity Mariestad | 2021-11-13T00:00:00 | 2         | Saturday    | 0           |
| Ionity Mariestad | 2021-11-13T00:15:00 | 4         | Saturday    | 0           |

#### TIME SERIES KEYS

- Uniqueness of tags means that for "Ionity Mariestad" we will have
  - 1 site
  - 7 weekdays
  - 24 hours per day
  - => 168 time series per charging site

| Q site=Max Alingsås                                         |
|-------------------------------------------------------------|
| it / hour_of_day = 13 site = Max Alingsås weekday = Wedneso |
| ity hour_of_day = 21 site = Max Alingsås weekday = Sunday   |
| ity hour_of_day = 9 site = Max Alingsås weekday = Sunday    |
| ity hour_of_day = 1 site = Max Alingsås weekday = Tuesday   |
| ity hour_of_day = 9 site = Max Alingsås weekday = Saturday  |
| ity hour_of_day = 7 site = Max Alingsås weekday = Tuesday   |
| ity hour_of_day = 12 site = Max Alingsås weekday = Thursda  |
| ity hour_of_day = 21 site = Max Alingsås weekday = Friday   |
| ity hour_of_day = 10 site = Max Alingsås weekday = Wednesc  |
| ity hour_of_day = 2 site = Max Alingsås weekday = Thursday  |
| ity hour_of_day = 17 site = Max Alingsås weekday = Tuesday  |
| ity hour_of_day = 14 site = Max Alingsås weekday = Thursda  |
| ity hour_of_day = 0 site = Max Alingsås weekday = Sunday    |
| ity hour_of_day = 0 site = Max Alingsås weekday = Thursday  |
| ity hour_of_day = 19 site = Max Alingsås weekday = Tuesday  |

itybour of day - Ocita - May Alipacåc wookday - Eriday

| Ī | _time               | site         | hour_of_day | weekday   | available |
|---|---------------------|--------------|-------------|-----------|-----------|
| 1 | 2021-11-24 14:00:00 | Max Alingsås | 13          | Wednesday | 1,25      |
|   | 2021-12-01 14:00:00 | Max Alingsås | 13          | Wednesday | 1,25      |
|   | 2021-12-08 14:00:00 | Max Alingsås | 13          | Wednesday | 1,75      |
|   | 2021-12-15 14:00:00 | Max Alingsås | 13          | Wednesday | 1,50      |
|   | 2021-12-22 14:00:00 | Max Alingsås | 13          | Wednesday | 1,50      |
|   | 2021-12-29 14:00:00 | Max Alingsås | 13          | Wednesday | 2         |
|   | 2022-01-05 14:00:00 | Max Alingsås | 13          | Wednesday | 1         |
|   | 2022-01-12 14:00:00 | Max Alingsås | 13          | Wednesday | 2         |

Data points for a single series aggregated per hour (UTC)

All series for site=Max Alingsås

| _time               | site         | hour_of_day | weekday   | available |
|---------------------|--------------|-------------|-----------|-----------|
| 2021-11-24 13:15:00 | Max Alingsås | 13          | Wednesday | 1         |
| 2021-11-24 13:30:00 | Max Alingsås | 13          | Wednesday | 1         |
| 2021-11-24 13:45:00 | Max Alingsås | 13          | Wednesday | 1         |
| 2021-11-24 14:00:00 | Max Alingsås | 13          | Wednesday | 2         |
| 2021-12-01 13:15:00 | Max Alingsås | 13          | Wednesday | 1         |
| 2021-12-0113:30:00  | Max Alingsås | 13          | Wednesday | 1         |
| 2021-12-0113:45:00  | Max Alingsås | 13          | Wednesday | 1         |
| 2021-12-0114:00:00  | Alingsås     | 13          | Wednesday | 2         |
| 2021-12-08 13:15:00 | Max. ngsås   | 13          | Wednesday | 2         |

Data points without per-hour aggregation

#### TIMES SERIES CARDINALITY

- If we're tracking ~20 charging sites each having 168 distinct time series, we'll have ~3660 time series.
- Without aggregation, filtering, grouping and proper visualization this data is rather useless

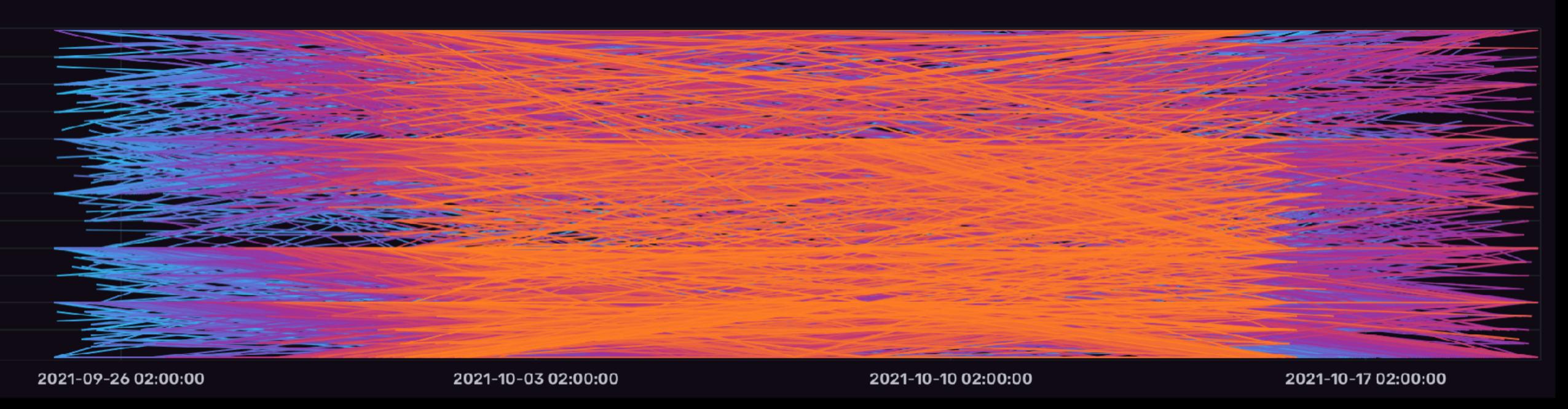

### THE FLUX QUERY LANGUAGE

#### FLUX

- A general functional data scripting and query language (primarily for InfluxDB)
- Operates on Data Sources, not just InfluxDB data
  - InfluxDB, CSV, SQL
- Similar to ETL, composable streams etc.
- Supports
  - custom functions
  - pivot, join
  - map, reduce
  - histograms
  - much more...

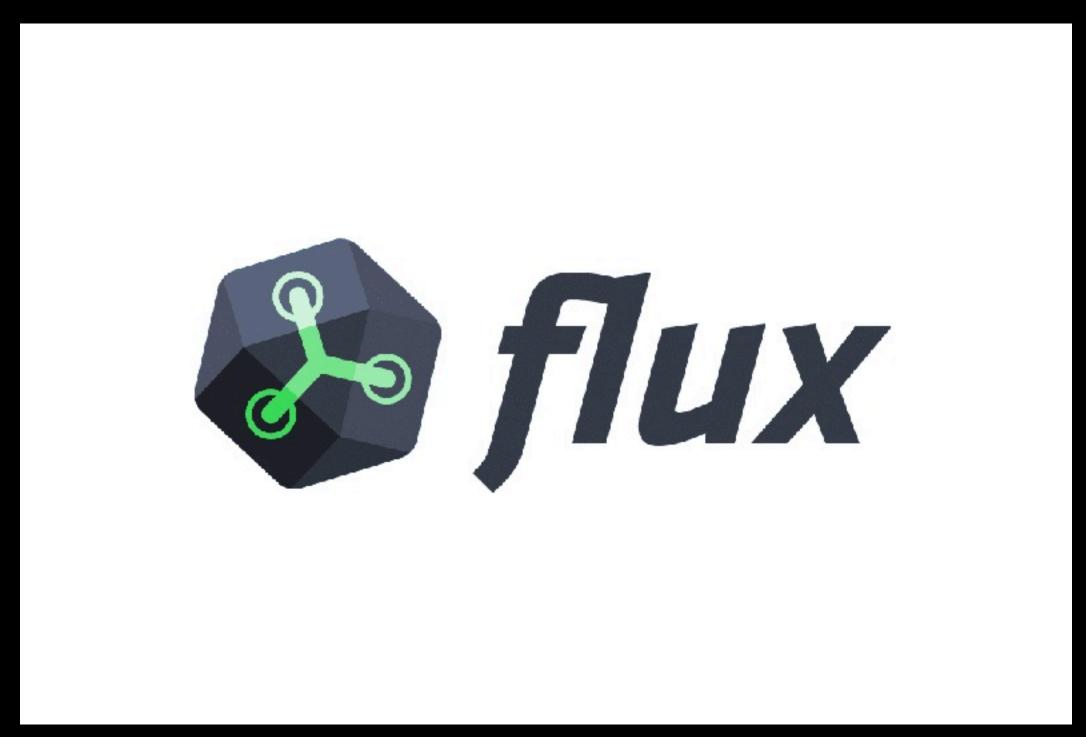

INFLUXDATA

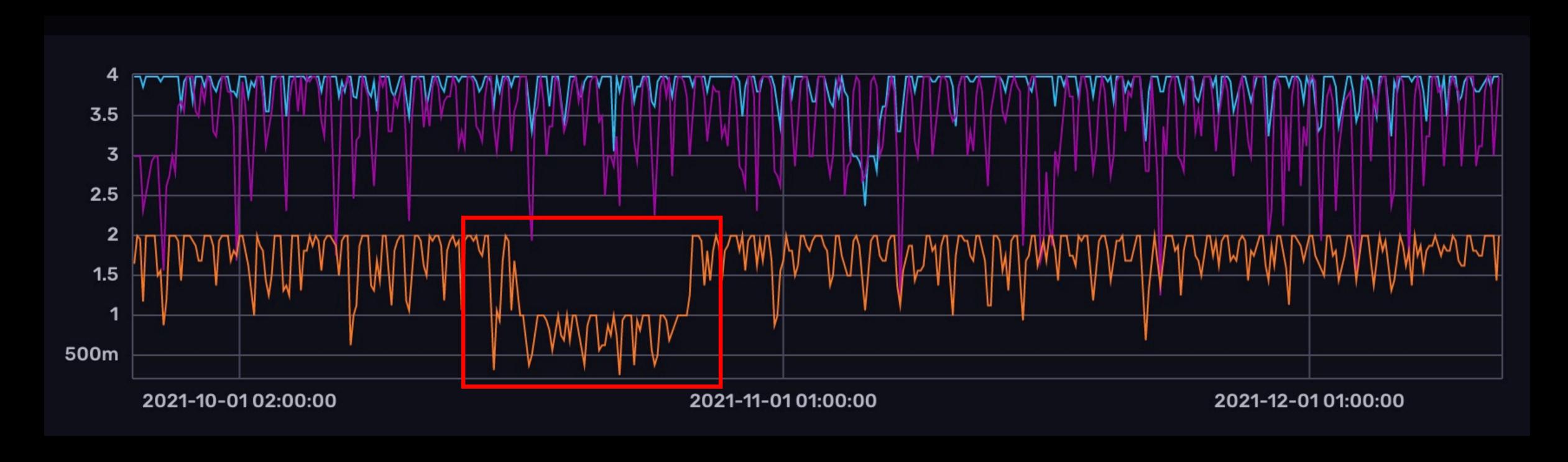

# SO - WHAT IS A TIME SERIES DATABASE!?!

### TIME SERIES DATABASES

- The secret sauce is the columnar store model
- Data is structured in a read-friendly manner suitable for querying huge data sets
- Writing records needs many writes
- Worth looking into!!

| ID | NAME   | SIZE | AGE |
|----|--------|------|-----|
| 1  | Erik   | M    | 43  |
| 2  | Lance  | L    | 32  |
| 3  | Angela | S    | 71  |

| ID |  |  |
|----|--|--|
| 1  |  |  |
| 2  |  |  |
| 3  |  |  |

| NAME   |  |
|--------|--|
| Erik   |  |
| Lance  |  |
| Angela |  |

| SIZE |  |
|------|--|
| M    |  |
| L    |  |
| S    |  |

| AGE |  |
|-----|--|
| 43  |  |
| 32  |  |
| 71  |  |

#### TIME SERIES DATABASES

- Data is very suitable for compression
  - Low variance
- Facebook whitepaper:
  - https://www.vldb.org/pvldb/vol8/p1816-teller.pdf
  - needs 16 bytes per metric data point
  - Compressed, they need 1.37 bytes on average! (about 11 bits)
- Time series data is 3 tuples:
  - series key (label + tags)
    - » timestamp
    - » value

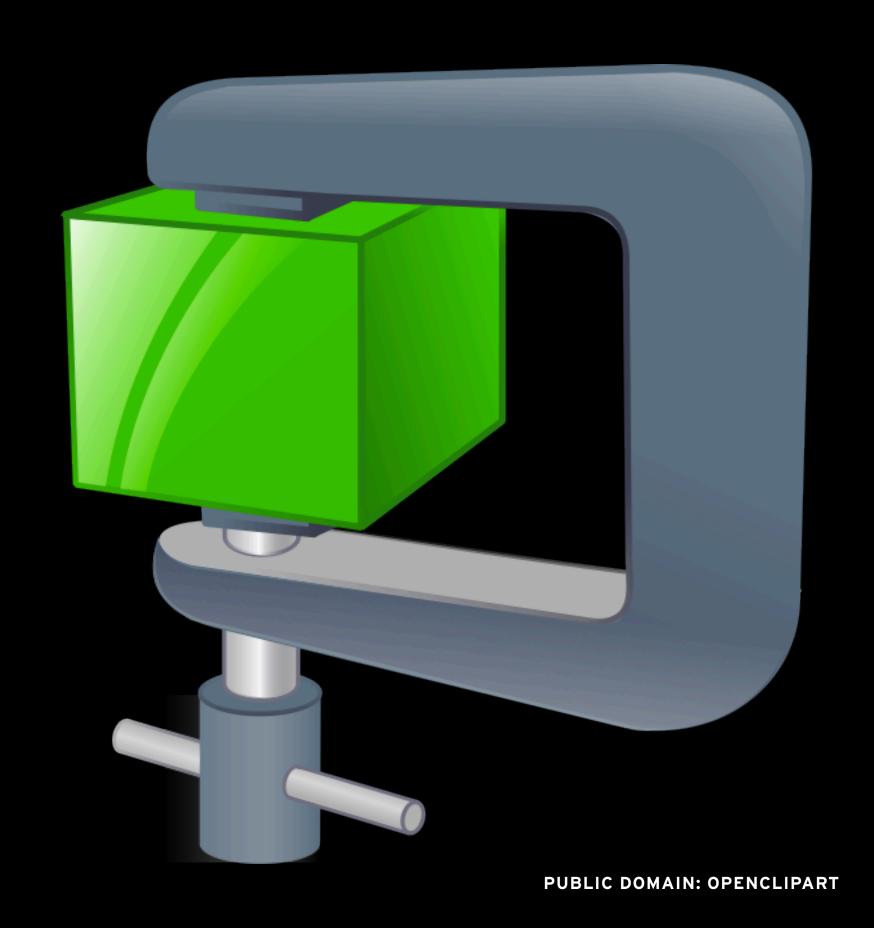

| delta-of-delta    | a delta          | _time                   | site                   | _value    |
|-------------------|------------------|-------------------------|------------------------|-----------|
| 1634677228        | 1634677228       | 2021-10-19 21:00:28 UTC | Bilmetro Noret         | 4         |
| 899               | 899              | 2021-10-19 21:15:27 UTC | Bilmetro Noret 8 bytes | per int64 |
| 2 bytes per int16 | 901              | 2021-10-19 21:30:28 UTC | Bilmetro Noret         | 4         |
| 0                 | 899              | 2021-10-19 21:45:27 JTC | Bilmetro Noret         | 4         |
| 2                 | 901              | 2021-10-19 22:00:28 UTC | Bilmetro Noret         | 4         |
| O                 | 899              | 2021-10-19 22:15:27 UTC | Bilmetro Noret         | 4         |
| 2                 | 901              | 2021-10-19 22:30:28 UTC | Bilmetro Noret         | 4         |
| 1                 | 1 bytes per int8 | 2021-10-19 22:45:28 UTC | Bilmetro Noret         | 4         |
| 1                 | 900              | 2021-10-19 23:00:28 UTC | Bilmetro Noret         | 4         |
| 1                 | 900              | 2021-10-19 23:15:28 UTC | Bilmetro Noret         | 4         |
|                   |                  | 2021-10-19 23:30:27 UTC | Bilmetro Noret         | 4         |
|                   |                  | 2021-10-19 23:45:28 UTC | Bilmetro Noret         | 4         |
|                   |                  | 2021-10-20 00:00:28 UTC | Bilmetro Noret         | 4         |
| CALLISTA          |                  | 2021-10-20 00:15:28 UTC | Bilmetro Noret         | 4         |

- delta or delta-of-deltas
   can also be represented as
   value X repeated N
   number of times
- Can lead to less than 1 bit used per value:)

| _time                   | site           | _value |   |
|-------------------------|----------------|--------|---|
| 2021-10-19 21:00:28 UTC | Bilmetro Noret |        | 4 |
| 2021-10-19 21:15:27 UTC | Bilmetro Noret |        | 4 |
| 2021-10-19 21:30:28 UTC | Bilmetro Noret |        | 4 |
| 2021-10-19 21:45:27 UTC | Bilmetro Noret |        | 4 |
| 2021-10-19 22:00:28 UTC | Bilmetro Noret |        | 4 |
| 2021-10-19 22:15:27 UTC | Bilmetro Noret |        | 4 |
| 2021-10-19 22:30:28 UTC | Bilmetro Noret |        | 4 |
| 2021-10-19 22:45:28 UTC | Bilmetro Noret |        | 4 |
| 2021-10-19 23:00:28 UTC | Bilmetro Noret |        | 4 |
| 2021-10-19 23:15:28 UTC | Bilmetro Noret |        | 4 |
| 2021-10-19 23:30:27 UTC | Bilmetro Noret |        | 4 |
| 2021-10-19 23:45:28 UTC | Bilmetro Noret |        | 4 |
| 2021-10-20 00:00:28 UTC | Bilmetro Noret |        | 4 |
| 2021-10-20 00:15:28 UTC | Bilmetro Noret |        | 4 |

# TIMES SERIES DATABASES - MORE THAN METRICS?

# PERHAPS THE QUESTION TO ASK IS:

## WHAT IS A METRIC?

### MORE THAN METRICS?

- Traditionally, we've collected technical metrics from servers such as CPU, memory usage and request/response durations
- Business metrics have belonged to BI solutions
- Perhaps we'll see time series databases in the BI domain?

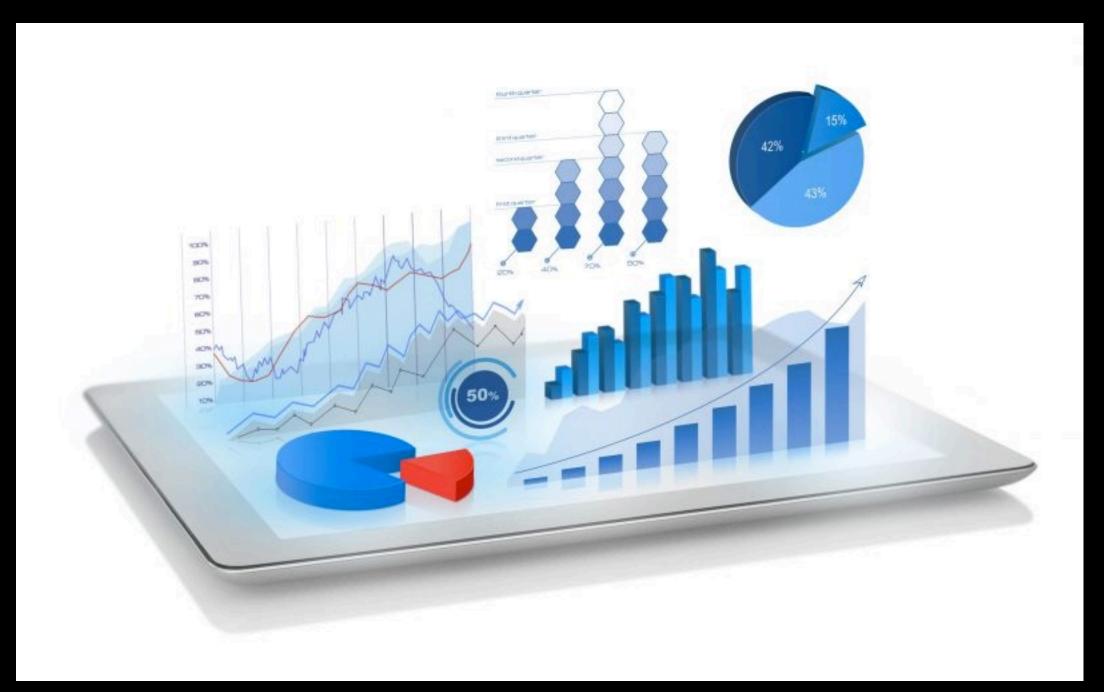

CC BY-SA 4.0: WIKIMEDIA COMMONS

# "Virtually every data mart is a time series"

- RALPH KIMBALL, 1997

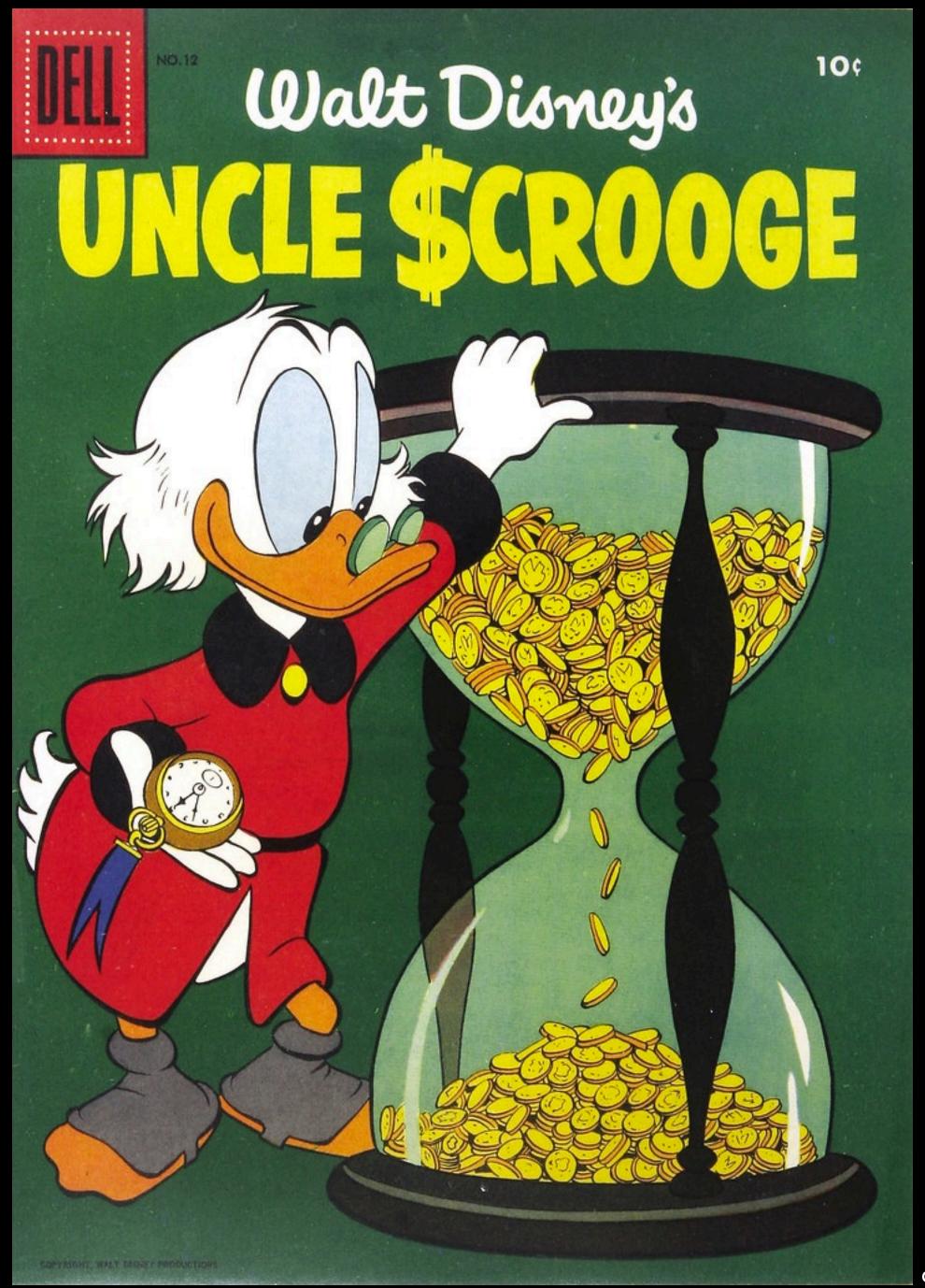

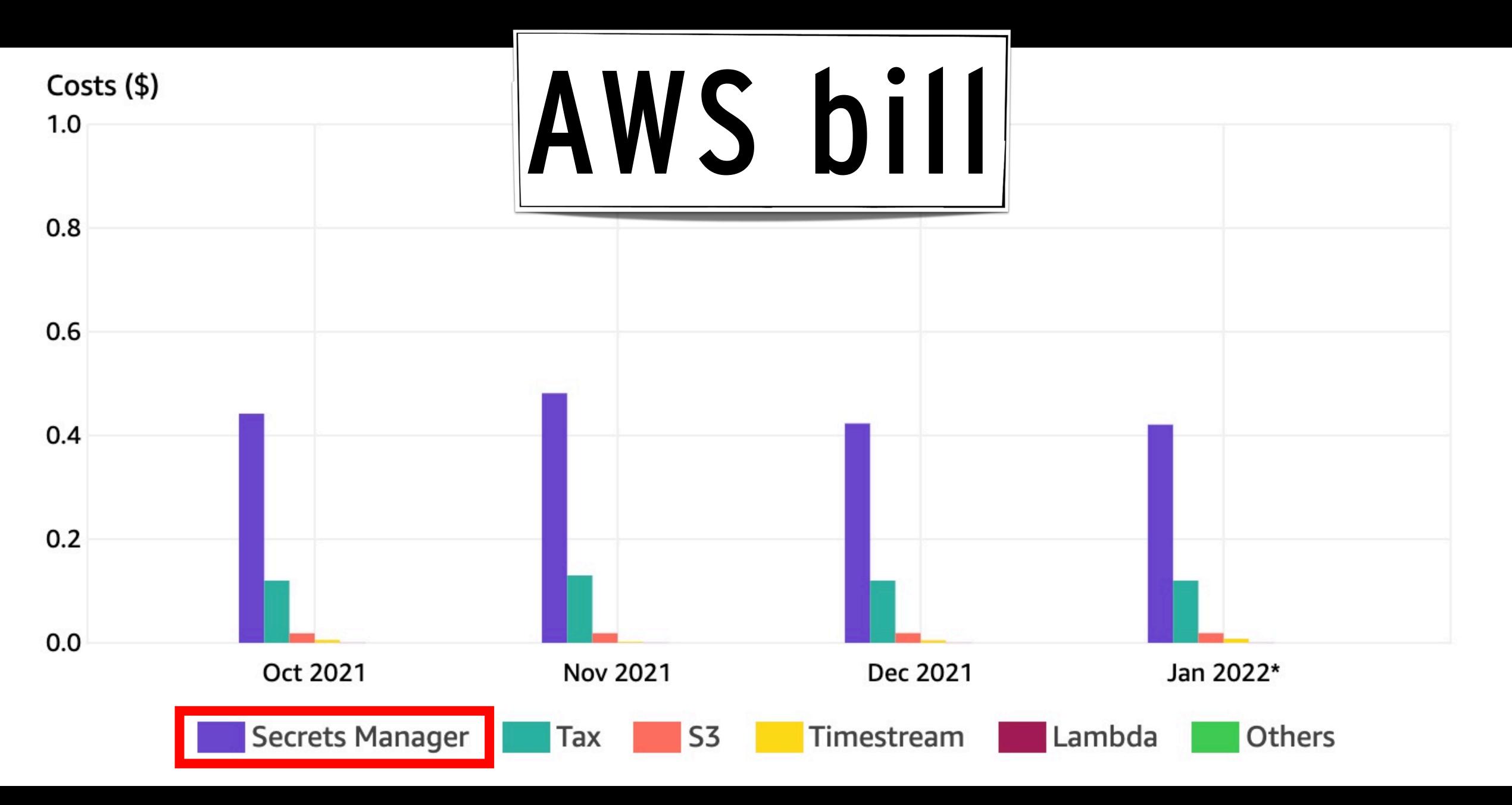

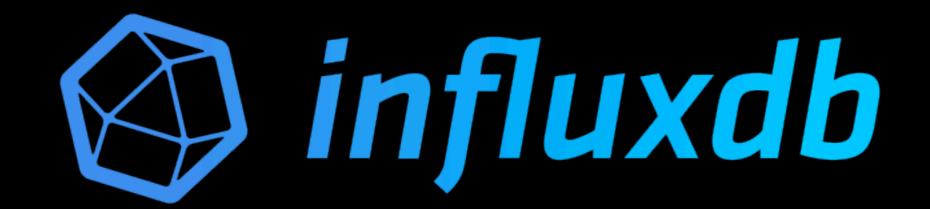

Gross Amount: \$0.00
Tax: \$0.00

# Total: 282 696 entries

Invoice Due (USD): \$0.00

#### FINAL WORDS

- A technology stack built around AWS services and the Cloud Development Kit provides a really cost-effective way to build and deploy services in the cloud.
- Time Series databases are picking up traction both in the traditional metrics and IoT domains, as well as emerging as an alternative for business-oriented metrics such as event streams and some scenarios otherwise typically provided by Business Intelligence software.

### WAIT A MINUTE?!?!

# WHAT ABOUT THE CHARGER STATS?

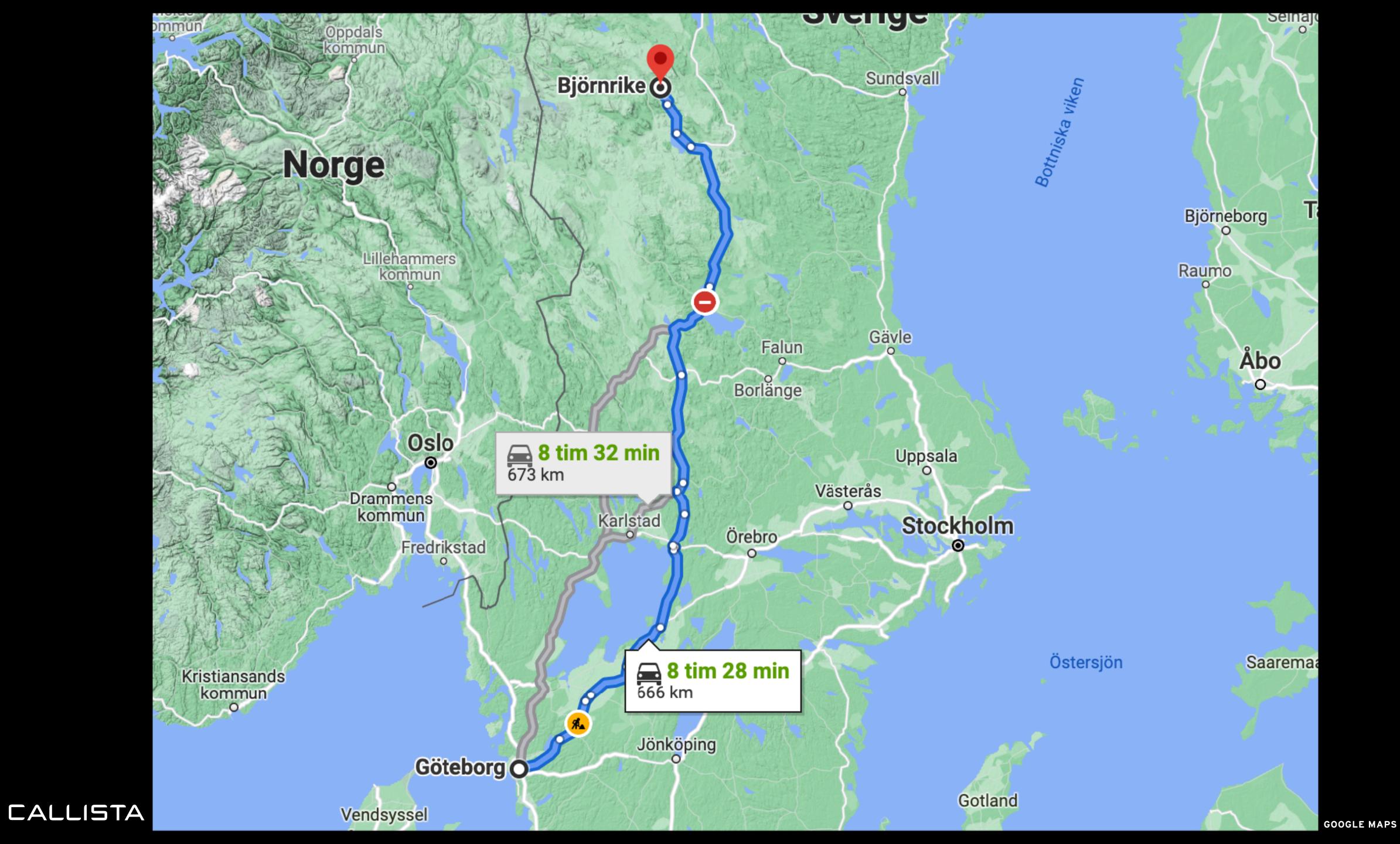

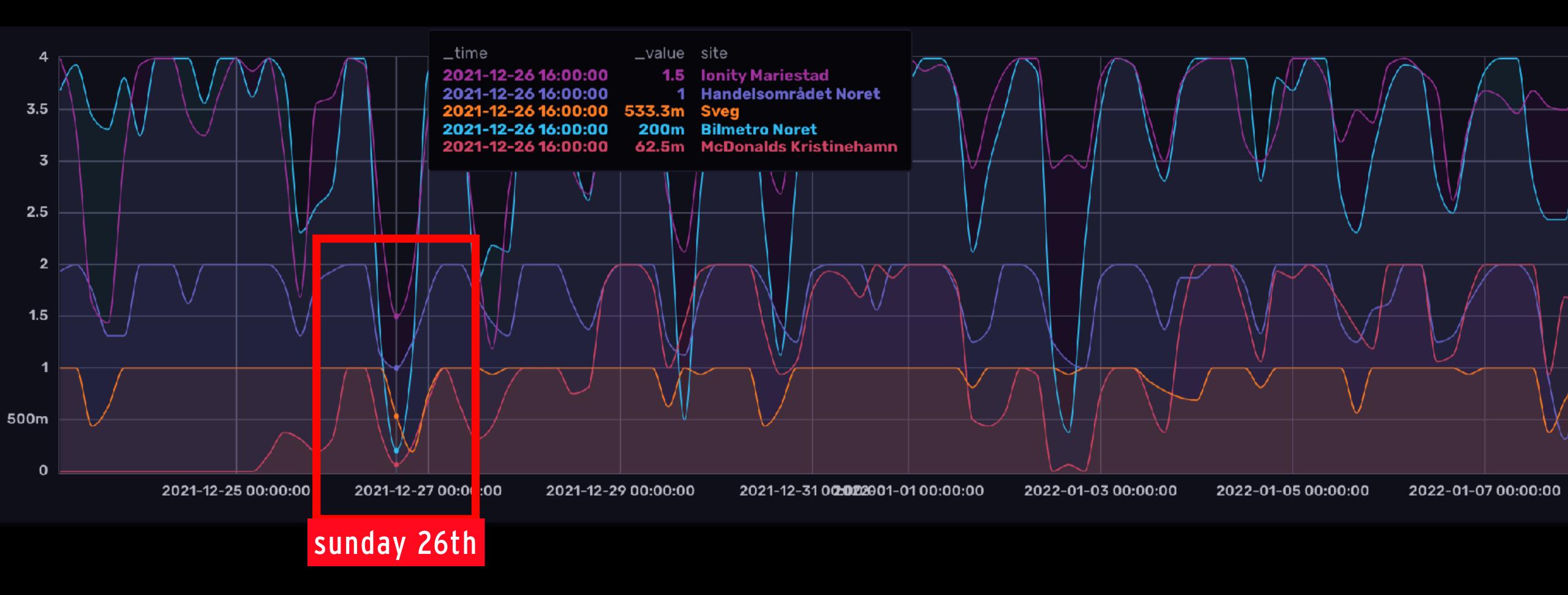

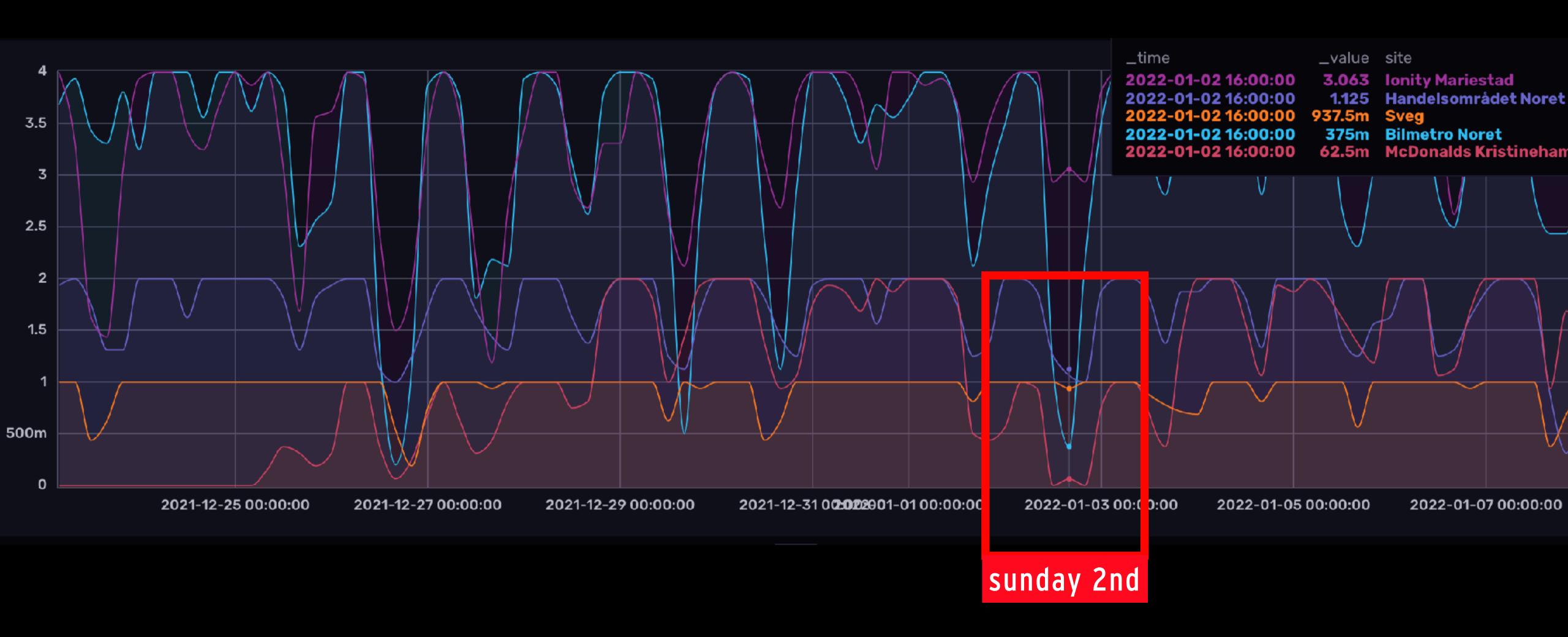

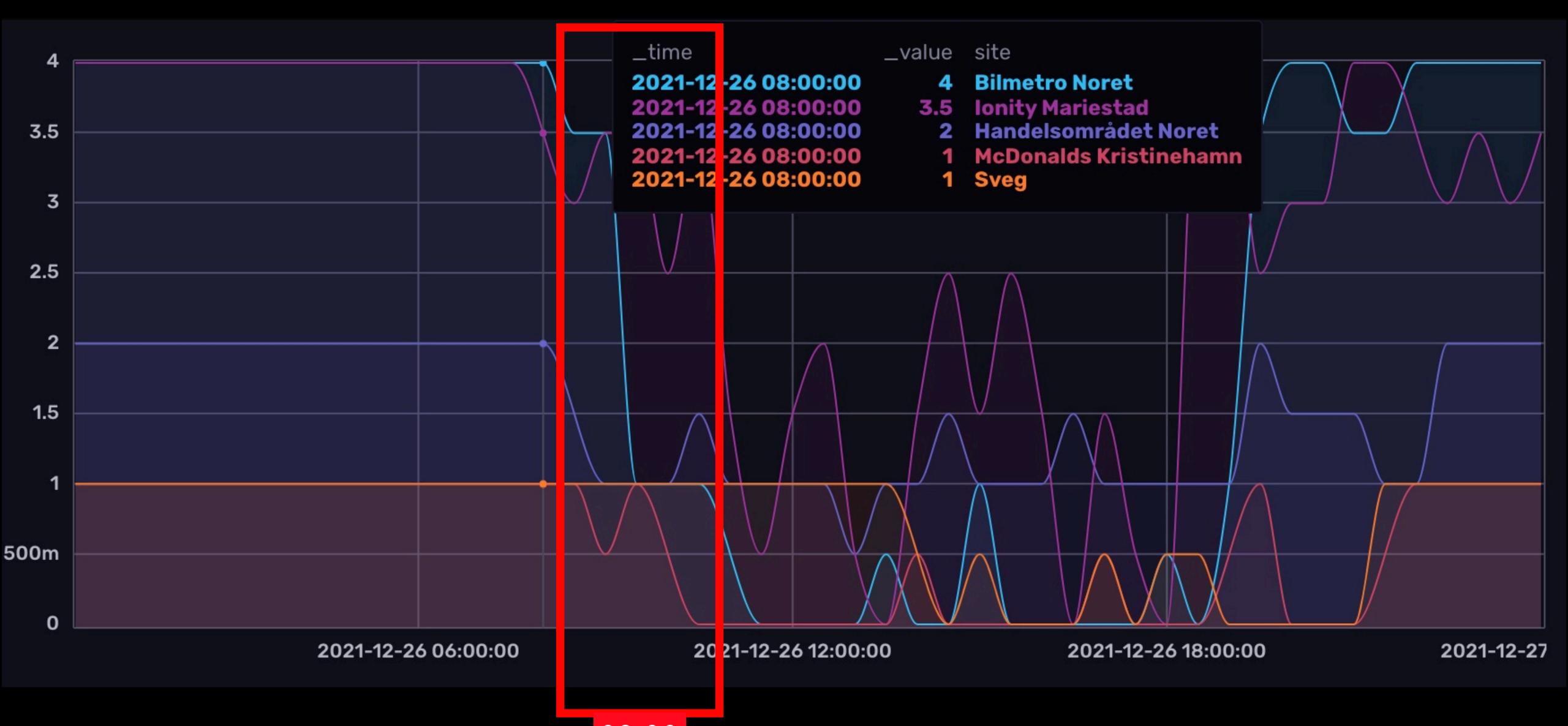

### FINAL WORDS - CHARGER AVAILABILITY

- Planning is key for a smooth journey
- And while I really like and enjoy my electric car...
- ... I'll borrow a diesel car for the upcoming ski trip.:(

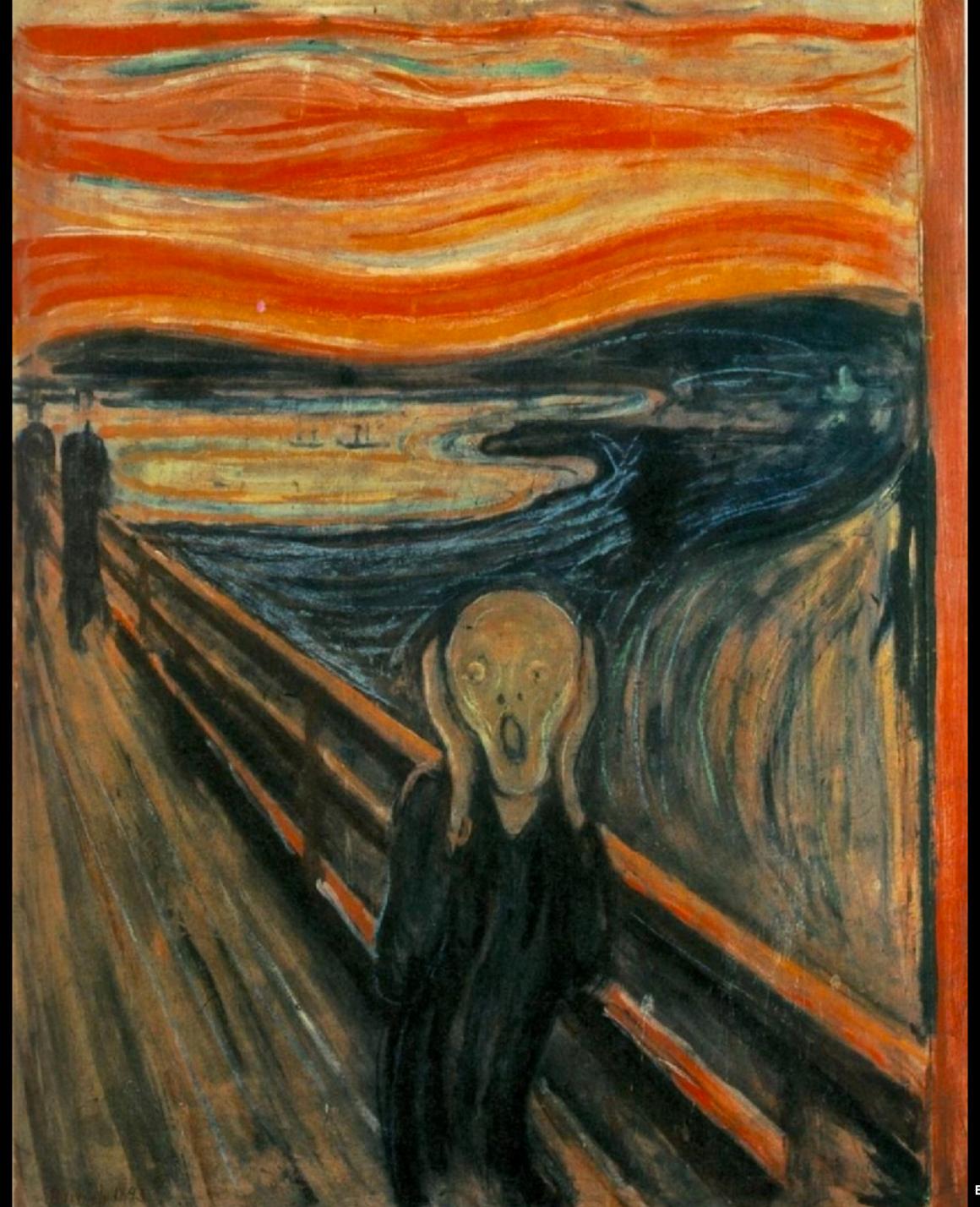

## THANK YOU!

#### RESOURCES

- Facebook's whitepaper
  - Link: <a href="https://www.vldb.org/pvldb/vol8/p1816-teller.pdf">https://www.vldb.org/pvldb/vol8/p1816-teller.pdf</a>
  - Summary: <a href="https://jessicagreben.medium.com/four-minute-paper-facebooks-time-series-database-gorilla-800697717d72">https://jessicagreben.medium.com/four-minute-paper-facebooks-time-series-database-gorilla-800697717d72</a>
- ChargeFinder:
  - https://chargefinder.com

## QUESTIONS?